**AUXILIAR DE INGENIERÍA, APOYO EN EMPRESA INGECO LTDA.**

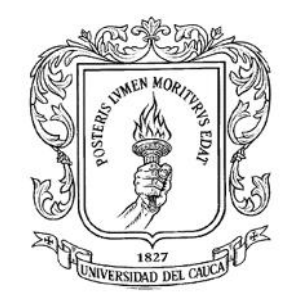

### **INFORME FINAL DE PRÁCTICA PROFESIONAL MODALIDAD PASANTÍA PARA OPTAR AL TÍTULO DE INGENIERO CIVIL**

### **JUAN SEBASTIÁN FIGUEROA SAMANIEGO**

**UNIVERSIDAD DEL CAUCA FACULTAD DE INGENIERÍA CIVIL PROGRAMA DE INGENIERÍA CIVIL DEPARTAMENTO DE CONSTRUCCIÓN POPAYÁN 2016**

**AUXILIAR DE INGENIERÍA, APOYO EN EMPRESA INGECO LTDA.**

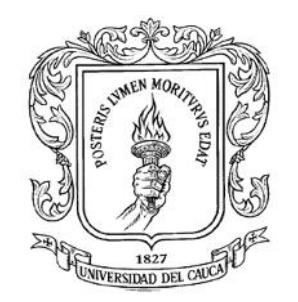

### **INFORME FINAL DE PRÁCTICA PROFESIONAL MODALIDAD PASANTÍA PARA OPTAR AL TÍTULO DE INGENIERO CIVIL**

### **Director: ING. DIEGO FERNANDO MARTÍNEZ CABANILLAS**

**UNIVERSIDAD DEL CAUCA FACULTAD DE INGENIERÍA CIVIL PROGRAMA DE INGENIERÍA CIVIL DEPARTAMENTO DE CONSTRUCCIÓN POPAYÁN 2016**

NOTA DE ACEPTACIÓN

Firma director de la pasantía

Firma del jurado

Popayán, \_\_ de \_\_\_\_\_\_ de 2016

DEDICATORIA

Quisiera dar gracias a Dios por ser mi luz y mi guía permanente, A mis padres, Ernesto Figueroa y Ruth Samaniego, quienes han depositado su confianza en mí en todo momento.

A mis hermanos, Ruth Stella, Ángela María y Luis Ernesto que de una u otra forma han aportado en mi crecimiento como persona y me han brindado ese calor de hogar que motiva mi vida para luchar por ser más cada día.

A mis sobrinos Juan Manuel, Valeria, Luisa María y Juan Jacobo que son mi razón de existir y de vivir cada día al máximo.

A Andrea Ordoñez por ser mi apoyo y por ser la persona que me dio la fuerza para que todo esto fuera posible.

### AGRADECIMIENTOS

A la Universidad del Cauca, en cuyas aulas he recibido una formación académica integral para forjar una vida profesional llena de éxitos y grandes experiencias.

Al cuerpo docente de la facultad de ingeniería civil, que a través de los años me han transmitido su conocimiento y experiencia en todos los campos que incluye la profesión.

Al ingeniero DIEGO FERNANDO MARTÍNEZ CABANILLAS, que ha sido un gran apoyo para realizar este proyecto y llevarlo a cabo con satisfacción.

A la empresa INGECO Ltda. Y a todo el personal por su gran colaboración para el satisfactorio desarrollo de la pasantía, en especial a el ingeniero DIEGO FERNANDO CHILITO GARCÍA por toda la confianza depositada en mí y por toda la disposición para transmitirme sus conocimientos y valiosas experiencias, hacerme crecer como profesional y dejarme hacer parte de una labor hermosa como lo es la práctica ingenieril.

A mis compañeros y colegas, por su amistad y acompañamiento a lo largo de toda la carrera.

### **TABLA DE CONTENIDO**

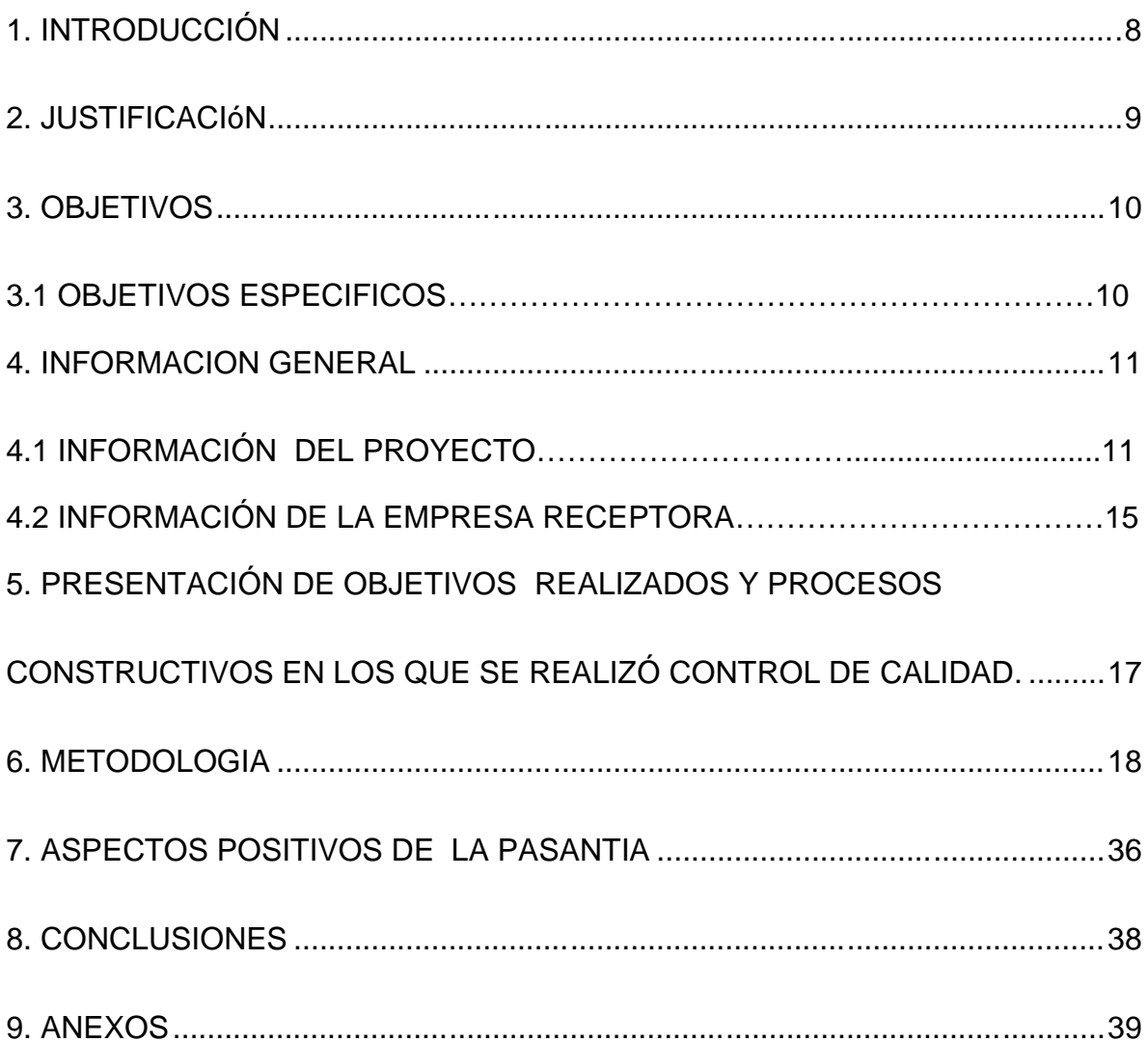

### **TABLA DE CONTENIDO DE IMAGENES**

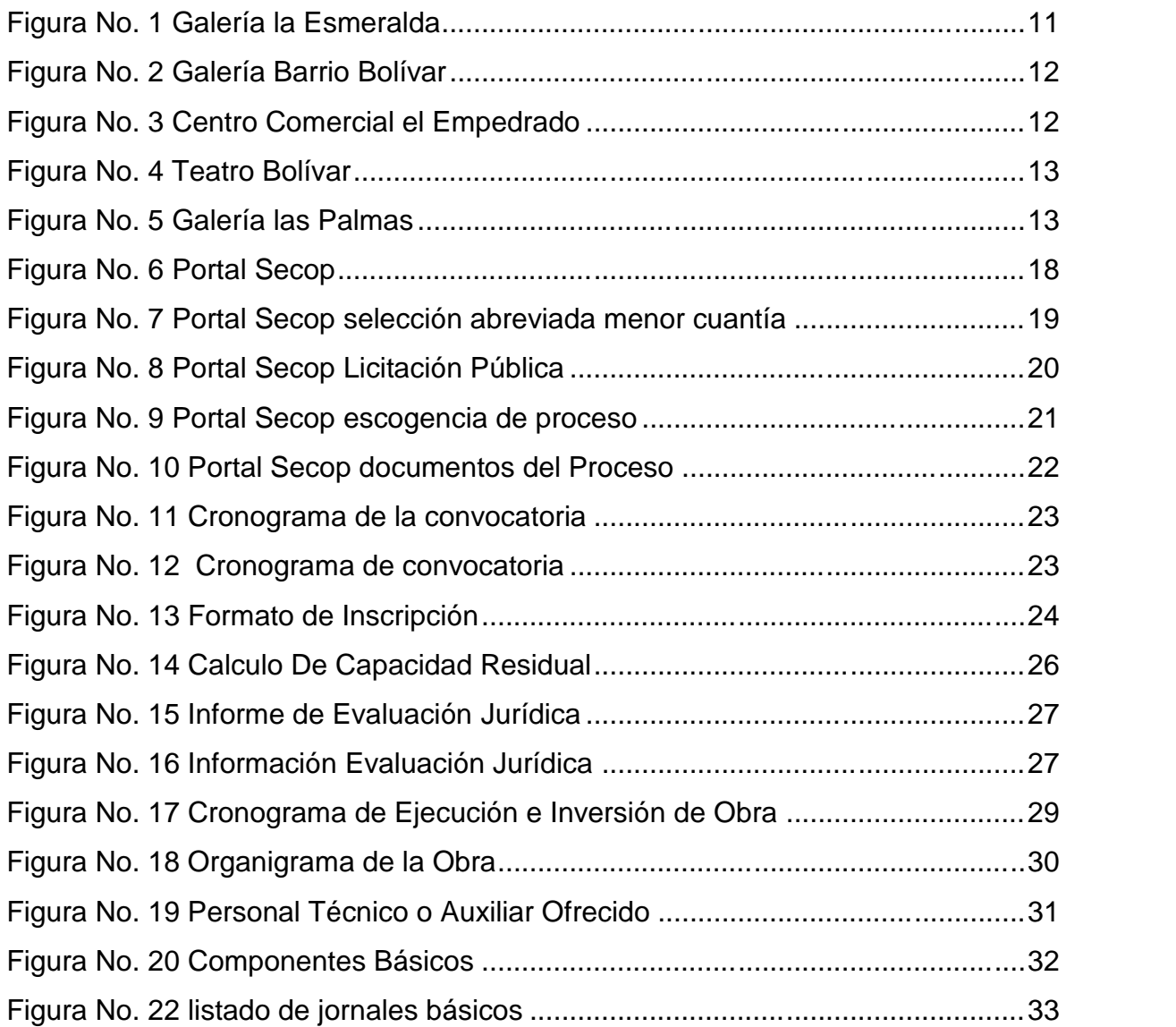

### **1. INTRODUCCIÓN**

Para optar al título de Ingeniero Civil egresado de la Universidad del Cauca, el Concejo Superior Universitario con el Acuerdo Nº 051 de 2001 y el Consejo de Facultad de Ingeniería Civil con la resolución Nº 281 del 10 de junio de 2005, otorgan la posibilidad al estudiante de participar en una práctica profesional (Pasantía) con una empresa privada, con el fin de desarrollar y potencializar las competencias necesarias para el buen ejercicio profesional de la ingeniería civil mediante la aplicación práctica de los conocimientos adquiridos durante el proceso de formación académica.

La participación en el proyecto, le permitió al pasante fortalecer y complementar los conocimientos adquiridos en la formación brindada por la UNIVERSIDAD DEL CAUCA, desarrollando la capacidad de plantear posibles soluciones a situaciones imprevistas que se presenten, garantizando así la búsqueda de soluciones acertadas y el continuo desarrollo de la obra, obteniendo una perspectiva más detallada y amplia de las diferentes situaciones que se presentan a lo largo de la ejecución de un proyecto de construcción.

### **2. JUSTIFICACIÓN**

Mediante la Resolución No. 281 del 10 de junio de 2005, la facultad de ingenieria civil reglamentó el trabajo de grado como requisito para obtencion del titulo profesional.

El desarrollo de la pasantía como práctica profesional le permitió al estudiante llevar a cabo un proceso de aprendizaje en el campo laboral adquiriendo experiencia y enriqueciendo su conocimiento desde el punto de vista técnico, administrativo y social, de tal forma que el estudiante obtuvo las capacidades necesarias para desenvolverse en todos los procesos que implique la implementación y ejecución de cualquier proyecto en el que deba trabajar.

La experiencia adquirida en el lapso de la pasantía es de significativa importancia para el estudiante, pues al momento de vincularse activamente a un proyecto, ayudó a fortalecer el futuro profesional, su rendimiento laboral y por esta razón es de vital importancia que al momento de realizar la pasantía el estudiante no se limite a estar en contacto directo únicamente con procesos constructivos, sino que enriquezca su conocimiento con otras funciones como la de control de calidad, aplicando todo el conocimiento adquirido en la universidad y la asesoría brindada por los profesionales de la empresa y la Universidad del Cauca expertos en la toma acertada de decisiones, beneficiando a la empresa con un desarrollo eficiente y efectivo de sus funciones.

### **3. OBJETIVOS**

Desarrollar y potencializar las competencias necesarias para el buen ejercicio profesional de la ingeniería civil mediante la aplicación de los conocimientos adquiridos durante el proceso de formación académica, en las distintas actividades designadas por la empresa INGECO Ltda. Y por la Universidad del Cauca.

### **3. 1. OBJETIVOS ESPECIFICOS**

- Recepción, análisis y elaboración de propuestas de procesos de licitación pública y selección abreviada de menor cuantía.
	- Legalización de documentos de obras adjudicadas a la empresa INGECO Ltda.
- Realizar el Control de la obra y la revisión de los diferentes procesos para generar calidad de las obras (manejo de materiales, control de medidas, revisión de detalles).
	- Registrar entrada y salida de materiales en la obra inventario.
	- Verificar que los procesos se cumplan en el tiempo estipulado.
	- Constatar que el personal realice eficientemente sus funciones.
	- Elaboración de actas de liquidación parcial y final.

### **4. INFORMACION GENERAL**

### **4.1 INFORMACION DEL PROYECTO**

**4.1.1 NOMBRE:** MANTENIMIENTO DE OBRAS DE CONSTRUCCION, REPARACION Y/O ADECUACION A LOS BIENES PUBLICOS DEL MUNICIPIO DE POPAYÀN. CONTRATO DE OBRA PUBLICA Nº13047 DE 2015.

### **LOCALIZACIÓN GEOGRÁFICA:**

El proyecto comprende el mantenimiento de obras de construcción, reparación y/o adecuación de diferentes bienes públicos del municipio de Popayán. Tales como:

GALERIA LA ESMERALDA

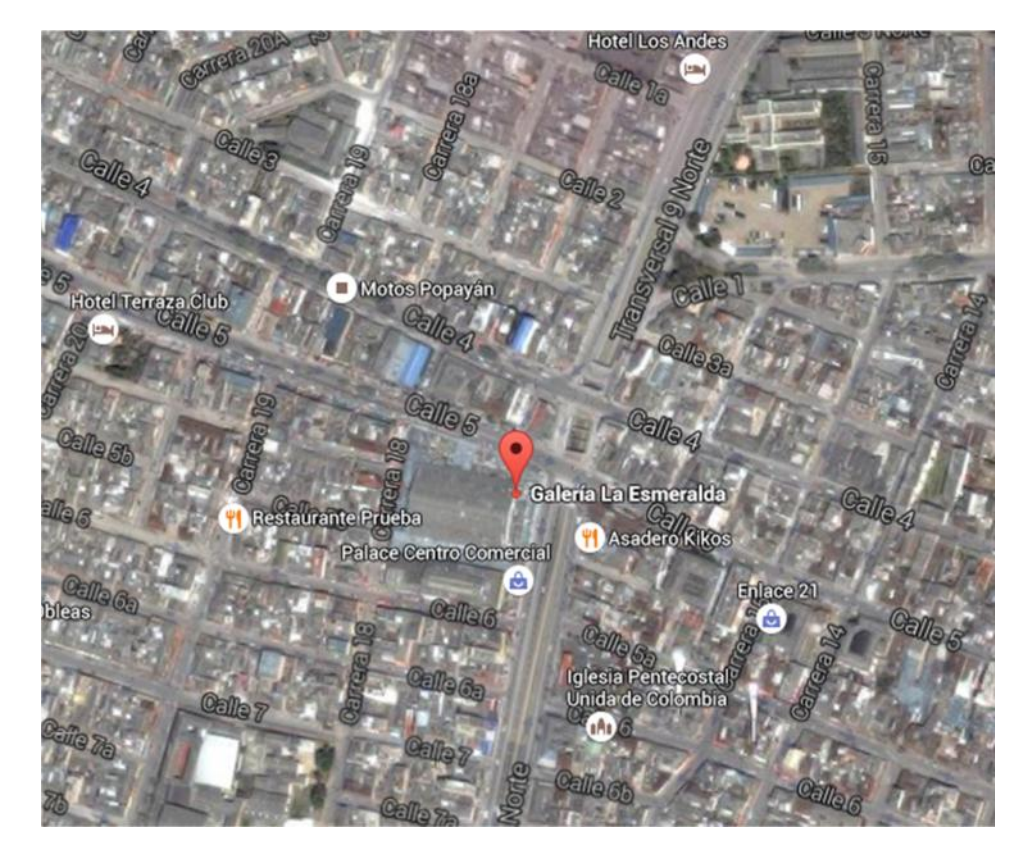

Figura No. 1 Galería la Esmeralda Fuente Google Maps

GALERIA BARRIO BOLIVAR

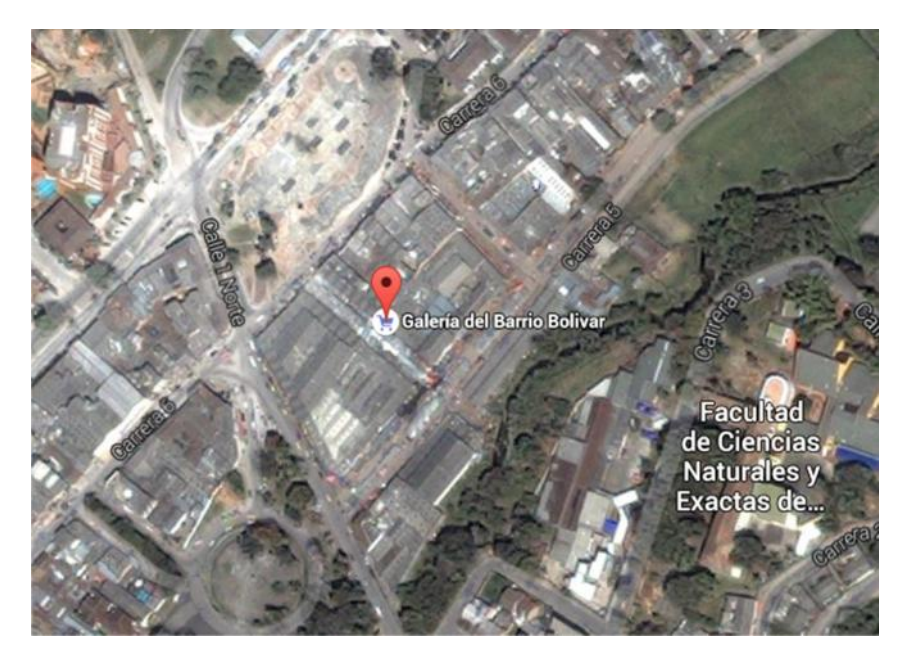

Figura No. 2 Galería Barrio Bolívar Fuente Google Maps.

C.C EL EMPEDRADO

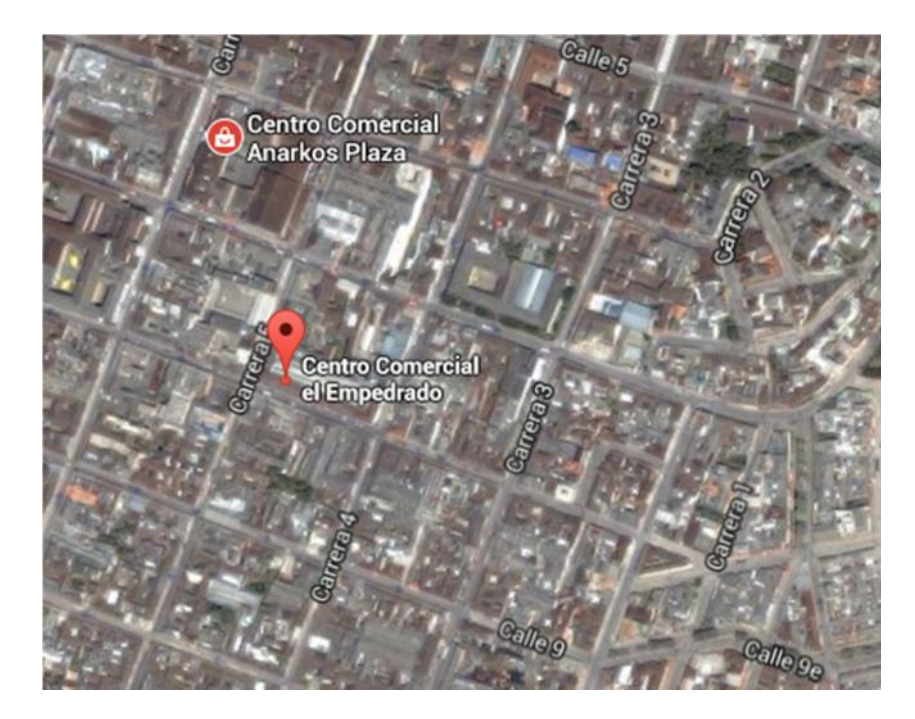

Figura No. 3 Centro Comercial el Empedrado Fuente Google Maps.

### TEATRO BOLIVAR

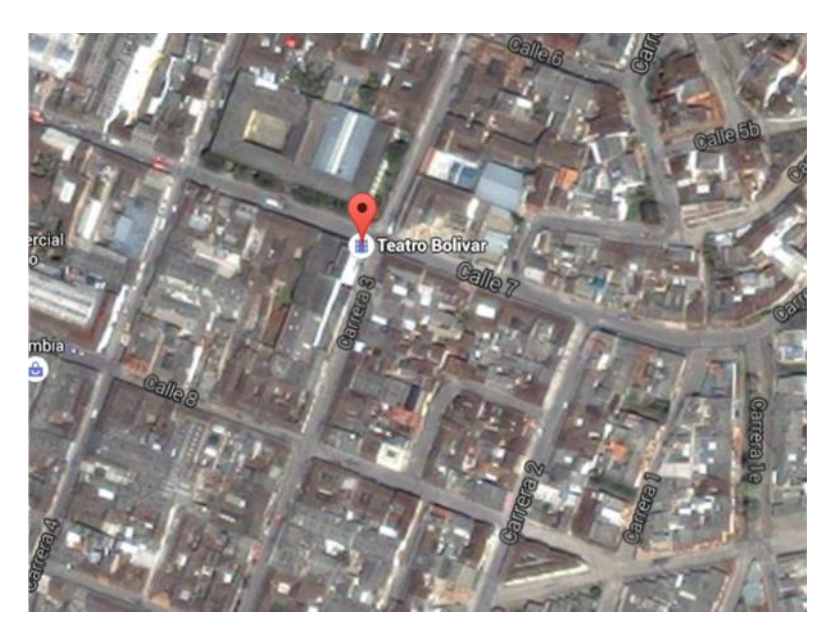

Figura No. 4 Teatro Bolívar Fuente Google Maps.

CASA DE LOS ABUELOS SUR.

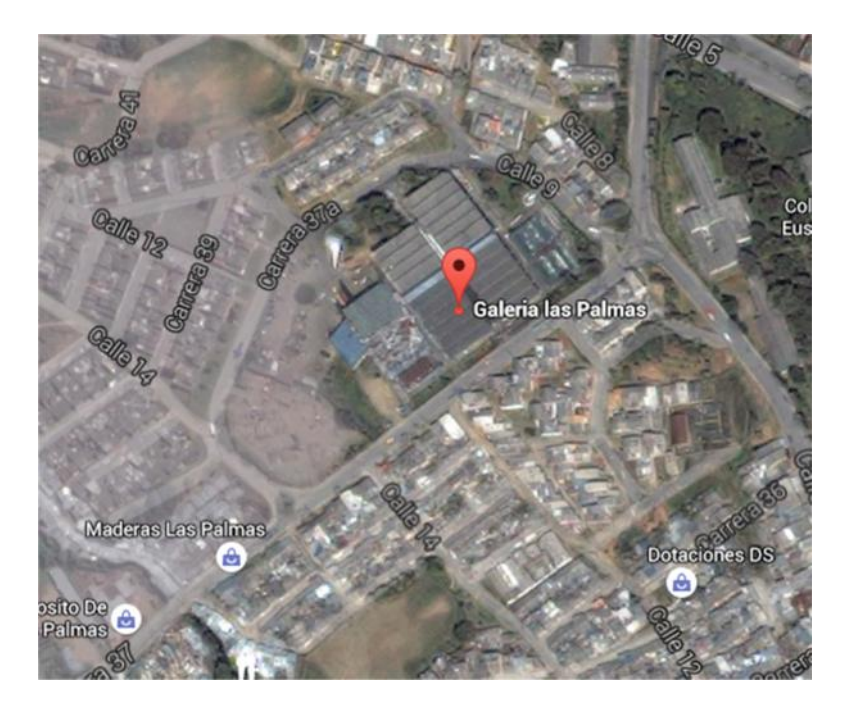

Figura No. 5 Galería las Palmas Fuente Google Maps.

### **TIEMPO DE ESTIMACION:** 2 meses

**VALOR DEL CONTRATO:** \$151.256.924,00

**VALOR ADICIONAL 1:** \$26.944.429,00

**4.1.2 NOMBRE**: INSTALACION Y PUESTA EN FUNCIONAMIENTO DE SISTEMAS DE TRATAMIENTO DE AGUAS RESIDUALES DOMESTICAS DENTRO DE LA IMPLEMENTACION DEL PROYECTO DE SANEAMIENTO BASICO DE LA ZONA RURAL DEL MUNICIPIO DE POPAYAN COMO ACCIONES AL SISTEMA DE GESTION AMBIENTAL MUNICIPAL SIGAM.

### **LOCALIZACIÓN GEOGRÁFICA:**

El proyecto comprende la construcción de dichos sistemas de tratamiento de aguas residuales para 20 viviendas que serán beneficiadas por el municipio de Popayán. Estos sistemas se construirán en las veredas Siloe, Tinajas y Pisojé Alto. Veredas aledañas a la ciudad de Popayán.

**TIEMPO DE ESTIMACION**: 1.5 meses

**VALOR DEL CONTRATO:** \$ 87.745.338,00

### **4.2 INFORMACIÓN DE LA EMPRESA RECEPTORA**

### **MISIÓN**

**INGECO LTDA,** es una empresa constructora y administradora de proyectos y obras civiles en la región, con sede en la ciudad de Popayán, ofrece a las entidades territoriales gubernamentales y privadas, la formulación y ejecución de proyectos con una amplia experiencia en el manejo administrativo y financiero de las obras, con agilidad y calidad en el desarrollo de las mismas, apoyando a las comunidades para el mejoramiento de la calidad de la vida de la población.

### **VISIÓN**

Consolidarnos como empresa en el sector de la construcción, con eficiencia en la prestación de nuestros servicios manteniendo una excelente calidad en las obras y proyectos ejecutados a nivel regional y nacional con la soberanía divina.

### **POLITICA DE CALIDAD**

En **INGECO LTDA**. Se establece una política de calidad que corresponda a las necesidades de:

- CLIENTES: satisfacer las necesidades de los clientes en cuanto a calidad, cumplimiento y comunicación.
- TRABAJO-ACTIVIDAD: utilizar la tecnología necesaria y aprovechar al máximo los recursos disponibles. Tener relaciones de mutuo beneficio con proveedores.
- TALENTO HUMANO: conformar un equipo de colaboradores competentes, con sentido de pertenencia.
- EXPERIENCIA: aumentar las ventajas competitivas y posicionar a la empresa dentro del mercado. Todo enfocado en una gestión de los procesos de mejoramiento continuo.

### **DEPARTAMENTO ADMINISTRATIVO**

### **GERENTE: CONTADOR:**

Diego Fernando Chilito García **Alberto Leao Suarez Castillo** 

### **INGENIERO AMBIENTAL**

Mario Fernando Medina Sandoval

**COORDINADOR SISOMA: COORDINADOR CALIDAD:**

Edward Andrés Díaz Jara **Gabriel Fernando Montilla López** 

### **RESEÑA DE LA EMPRESA INGECO LTDA.**

INGECO Ltda se inició el 1 de marzo de 2000 en la ciudad de Popayán por lo cual ya cuenta con más de 15 años de experiencia y trayectoria en el campo de la construcción.

Desde la puesta en funcionamiento de la empresa se ha especializado en realizar contratación pública en la ciudad y los diferentes municipios del país, participando en proyectos de obra civil como ejecución de obras de saneamiento básico y tratamiento de aguas residuales, construcción de pavimentos rígidos y flexibles, construcción de acueductos, construcción y canalización de alcantarillado pluvial, construcción de vivienda, entre otros.

INGECO Ltda. se ha consolidado en el campo de la contratación pública buscando mejorar el desarrollo de las actividades a contratar.

### **5. PRESENTACIÓN DE OBJETIVOS REALIZADOS Y PROCESOS CONSTRUCTIVOS EN LOS QUE SE REALIZÓ CONTROL DE CALIDAD.**

### **INDUCCIÓN, PRESENTACIÓN Y CONOCIMIENTO DE LA OBRA:**

En la primera semana de ingreso a la obra se realizó la inducción, la cual además de contener una charla con el responsable de seguridad industrial o sisoma (seguridad industrial, salud ocupacional y medio ambiente). dió a conocer aspectos relevantes sobre seguridad industrial tales como la Resolución 1409 de 2012 "por la cual se establece el Reglamento de Seguridad para protección contra caídas", y sobre trabajo en alturas, diferencias entre accidentes e incidentes y cómo prevenirlos. Posterior a la semana de inducción se realizó el reconocimiento del lugar y la socialización de todos los aspectos relevantes para dar inicio al desarrollo de actividades planteadas en el anteproyecto presentado.

La empresa INGECO Ltda. en la inducción capacitó al pasante con temas relacionados a los procesos de licitación, selección abreviada de menor cuantía, la página web donde se hacen públicos todo y cada uno de los procesos de selección y los pasos a seguir para optar por un proceso de selección. La empresa en particular. Se presentó a diferentes procesos de licitación pública y selección abreviada de menor cuantía.

El pasante colaboró en la designación de parámetros que serían objeto de la gestión de calidad de la empresa INGECO Ltda. realizó trabajos administrativos y formuló parámetros estándares en los cuales la empresa en la actualidad se encuentra en etapa de acreditación (Anexo 1: formatos de gestión de calidad). INGECO Ltda. logró contratar cuatro obras públicas de selección abreviada de menor cuantía en el municipio de Popayán y Pitalito. De las cuales el pasante hizo parte en los procesos administrativos y constructivos de obras adjudicadas en la ciudad de Popayán.

En el transcurso de la pasantía se realizaron constantemente actividades como:

- Recepción y análisis de procesos de selección abreviada de menor cuantía.
- Elaboración de análisis de precios unitarios. (anexo 2).
- Elaboración de propuestas económicas. (anexo 3).
- Realizar inventario de materiales. (anexo4).
- Supervisión de procesos constructivos.
- Verificar el cumplimiento de los cronogramas establecidos en los comités de obra.
- Supervisar la realización de diferentes obras tales como mantenimiento de cubierta, desmonte de cubierta, montaje de canales, montaje de cubierta.
- Realización de actas liquidación parcial y final del contrato. (anexo1).

### **6. METODOLOGIA**

La metodología empleada en la realización de la pasantía como ingeniero de auxiliar a la empresa, se basó en la supervisión y control de calidad de los procesos constructivos, análisis de procesos de selección. El procedimiento seguido para alcanzar los objetivos fue el siguiente:

### **ANALISIS DE PROCESOS DE SELECCION**

Recopilación por parte del pasante de toda la información necesaria para el proceso de supervisión de los trabajos realizados en la empresa (pliegos definitivos, metodología del proceso, documentación para legalización), resultó necesario que el pasante estudie la documentación existente, además de realizar inspecciones de campo con el fin de conocer a fondo el proyecto.

Los procesos de contratación se publican en el portal único de contratación SECOP y desde ahí se monitorean.

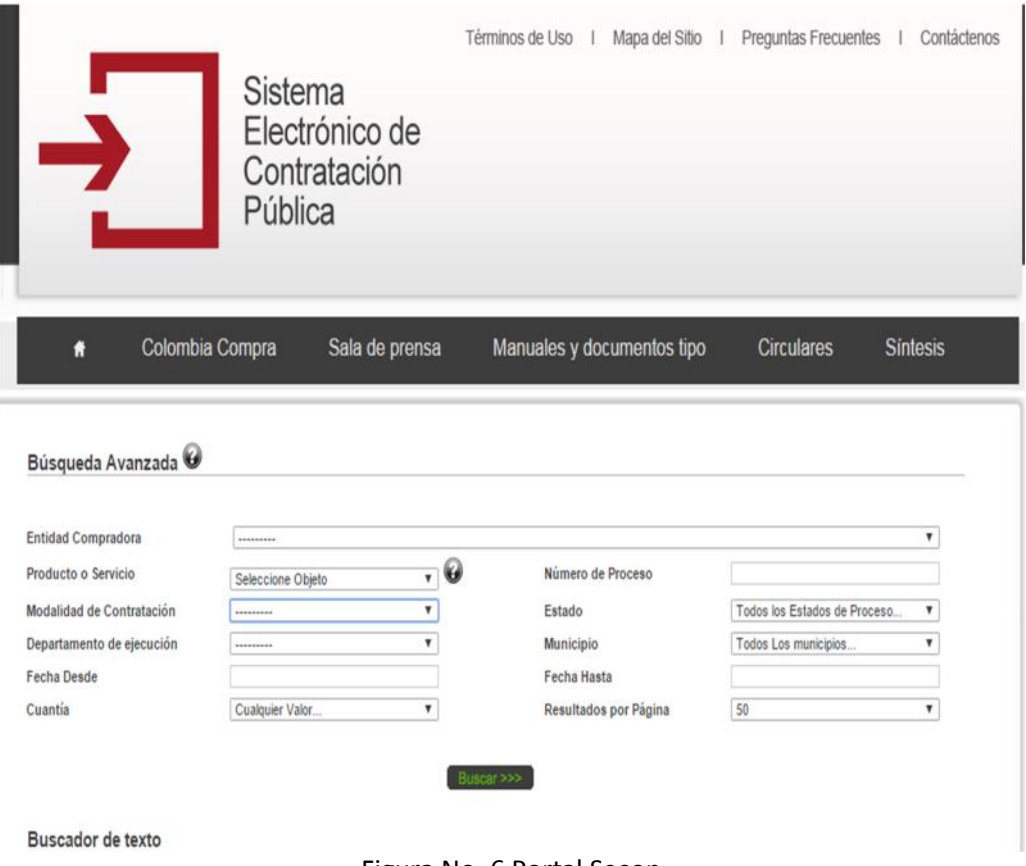

Figura No. 6 Portal Secop Fuente página web www.contratos.gov.co

Una vez dentro del portal único de contratación se selecciona la modalidad de contratación, el Departamento y también la cuantía en la que se desea participar.

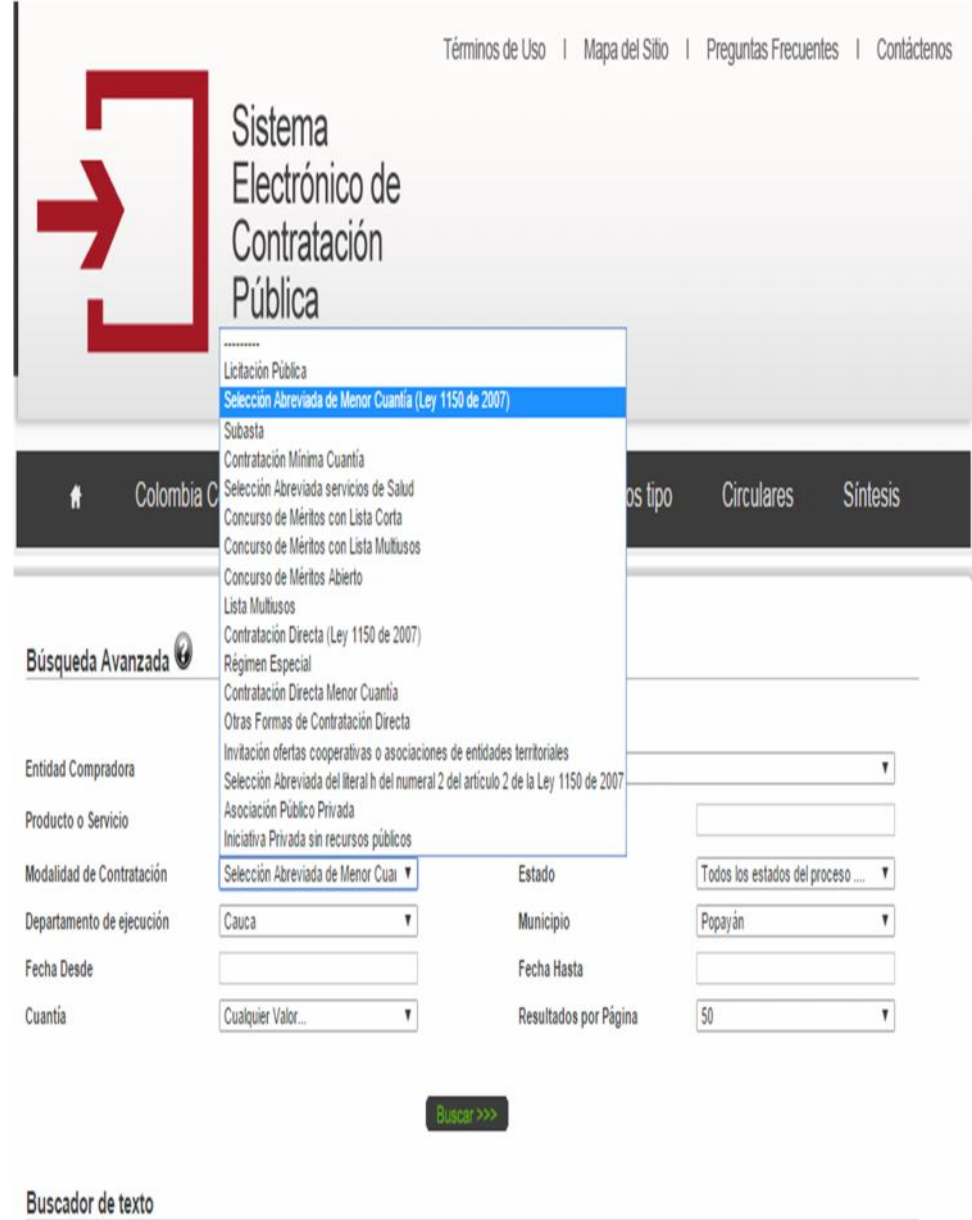

Figura No. 7 Portal Secop selección abreviada menor cuantía Fuente página web <u>www.contratos.gov.co</u>

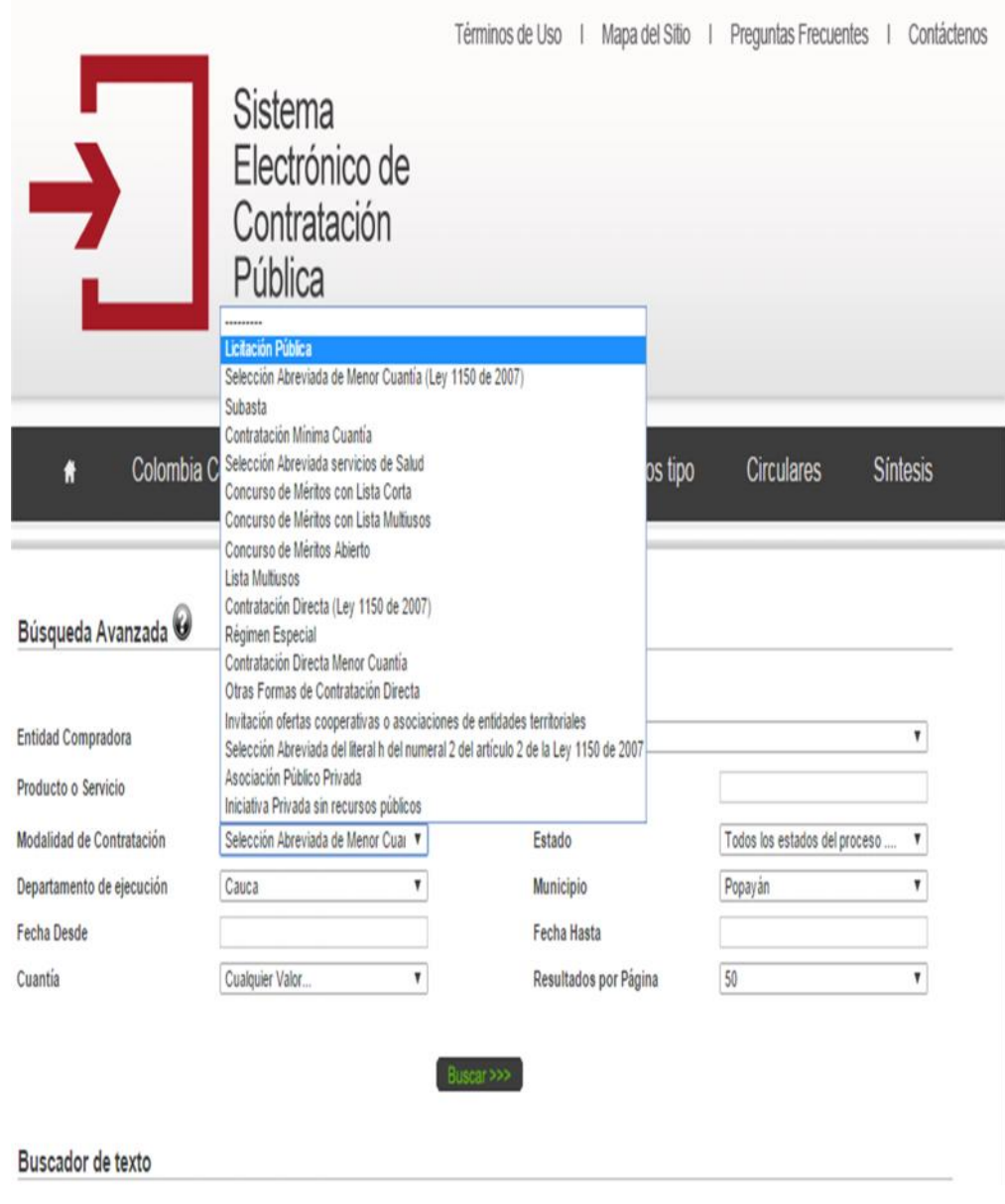

Figura No. 8 Portal Secop Licitación Pública Fuente página web www.contratos.gov.co.

Siguiente a la modalidad de selección se escoge el proceso en el cual se desea participar, para esto el pasante analizó el pre-pliego de condiciones para monitorear el proceso.

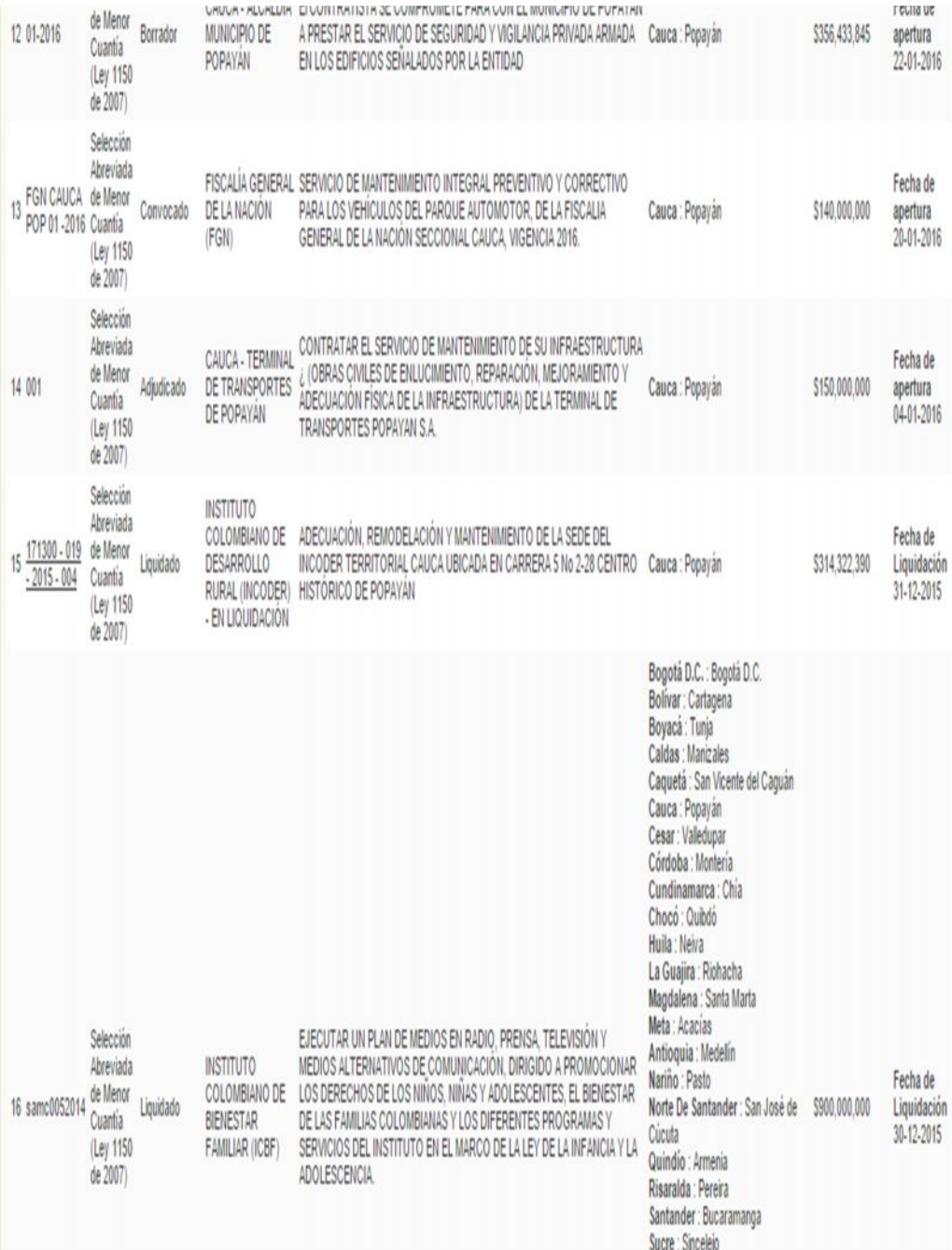

Figura No. 9 Portal Secop escogencia de proceso Fuente página web www.contratos.gov.co.

Dentro de este se encuentra un cronograma en el cual se especifica las fechas que se deben tener en cuenta para realizar todas las actividades.

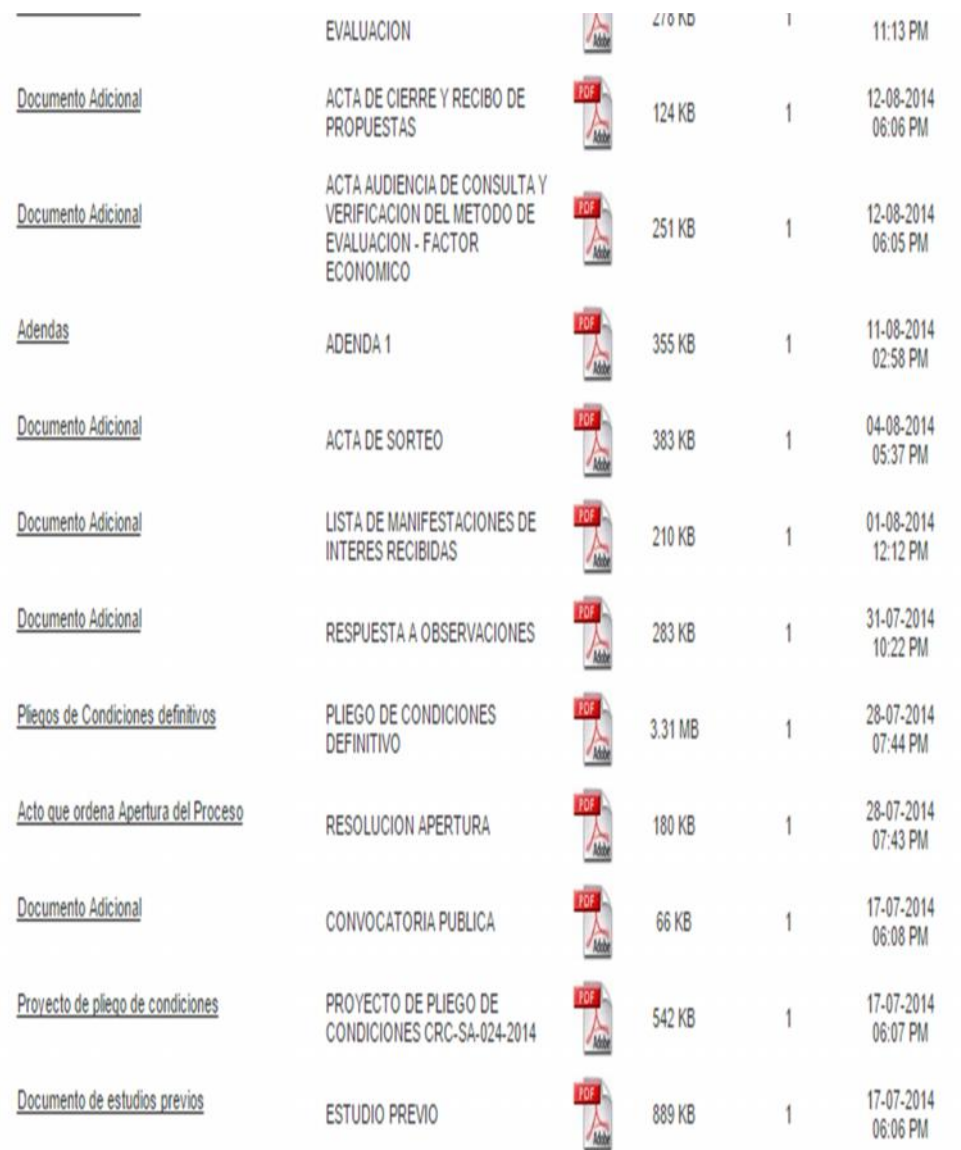

Figura No. 10 Portal Secop documentos del Proceso Fuente página web www.contratos.gov.co.

De acuerdo al proceso de contratación a participar, el sistema estable en su respectivo pliego de condiciones los requisitos que debe cumplir la empresa para participar en el proceso de contratación. El pasante se encargó de hacer el seguimiento respectivo del proceso teniendo en cuenta los términos y cronogramas de los pliegos de condiciones definitivos.

### 18.0. CRONOGRAMA DE LA CONVOCATORIA

El siguiente cuadro contiene la actividad, fecha, hora y lugar del proceso de Selección Abreviada a llevarse a cabo en la Secretaría de Infraestructura del Municipio de Popayán, ubicada en la Carrera 6 # 4-21, Edificio CAM, 2º Piso 3er Patio - Popayán (Cauca):

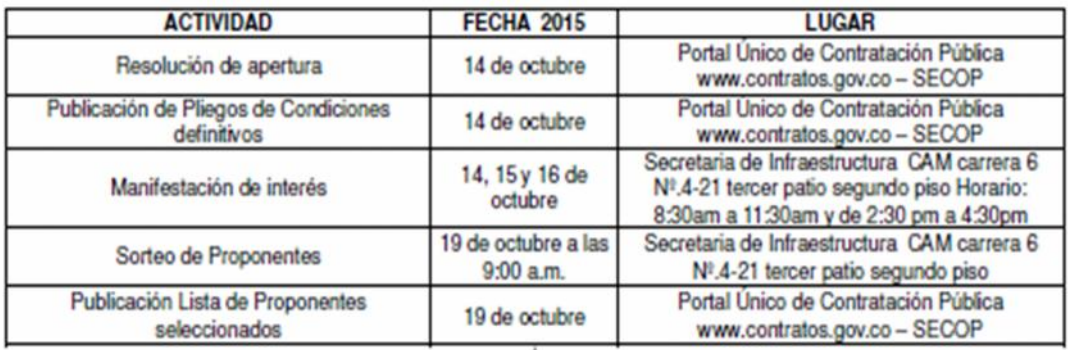

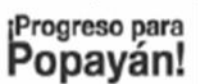

**POPAYAN'** 

Popayán @ Edificio C.A.M. Carrera 6, 4-21, Tel: 8242003 www.popayan-cauca.gov.co

> Figura No. 11 Cronograma de la convocatoria Fuente página web www.contratos.gov.co.

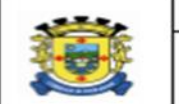

### **ALCALDIA DE POPAYAN SECRETARIA DE INFRAESTRUCTURA**

**GI 140** Versión: 05 Página 35 de 52

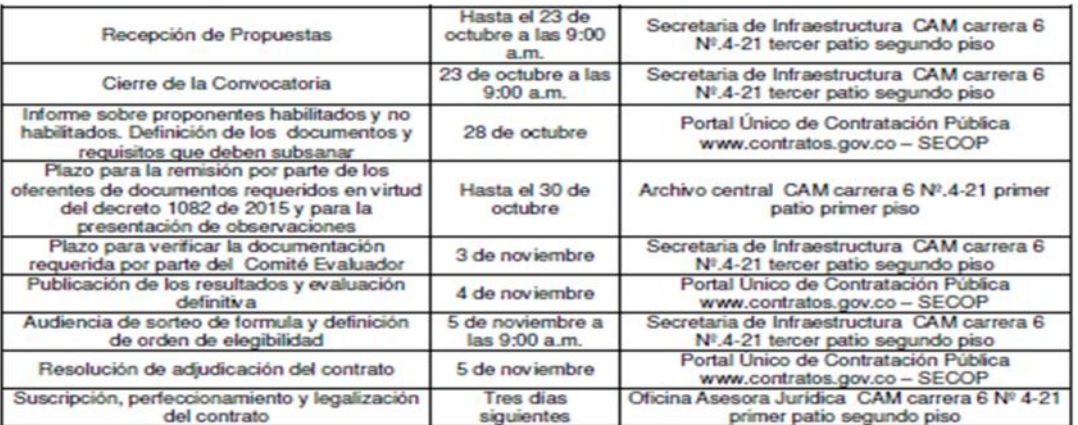

Figura No. 12 Cronograma de convocatoria Fuente página web www.contratos.gov.co.

El pasante realizó la inscripción de la empresa INGECO Ltda al proceso seleccionado por el ingeniero Diego Fernando Chilito García, el cual con anterioridad ingresó al portal y escogió los procesos en los cuales la empresa cumpliría con los requisitos técnicos. El pasante analizó los requisitos técnicos y procedió a inscribir a la empresa en proceso.

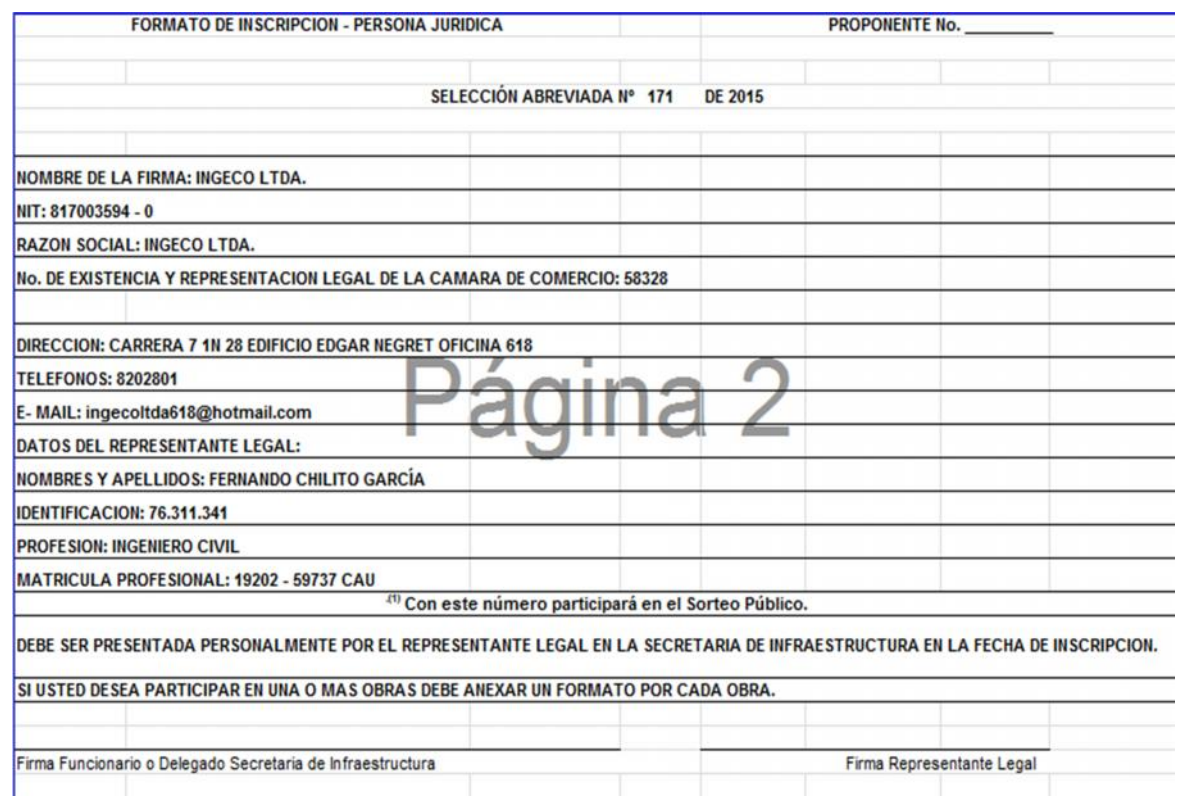

Figura No. 13 Formato de Inscripción Fuente Empresa INGECO Ltda.

El pasante se encargó de monitorear los procesos en los cuales INGECO Ltda. fue inscrita. Una vez la entidad contratante realizó el sorteo de proponentes, publicó la lista de los favorecidos, para cada inscripción el pasante realizó el seguimiento de este paso en la búsqueda de contratación de la empresa y en los casos en los que la empresa INGECO Ltda. quedó favorecida y realizó la propuesta de acuerdo a lo exigido en los pliegos definitivos del proceso. Resultó necesario que el pasante evalúe los pliegos definitivos con el fin de analizar las exigencias para cumplir como proponente.

Los documentos que se exigieron para la selección abreviada de menor cuantía fueron:

- $\checkmark$  Carta de presentación.
- Fotocopia ampliada y legible de la cedula de ciudadanía.
- $\checkmark$  Fotocopia ampliada y legible de la tarjeta profesional y certificado de vigencia de la tarjeta profesional.
- $\checkmark$  Certificado de existencia y representación legal.
- $\checkmark$  Pago de aportes de seguridad social y aportes parafiscales.
- $\checkmark$  Afiliación al sistema de seguridad social.
- $\checkmark$  Certificación firmada por revisor fiscal o representante legal.
- $\checkmark$  Garantía de seriedad de la propuesta.
- $\checkmark$  Compromiso de transparencia.
- $\checkmark$  Registro único tributario. RUT.
- $\checkmark$  Registro único de proponentes. RUP.
- $\checkmark$  Capacidad residual del proponente.
- $\checkmark$  Experiencia del proponente.
- $\checkmark$  Experiencia especifica del proponente.
- $\checkmark$  Certificación de acogimiento de ítems.
- $\checkmark$  Certificación de no tenencia de multas y/o sanciones.
- $\checkmark$  Certificación de no encontrarse reportado en el registro único de infractores ambientales (RUIA).
- $\checkmark$  Certificación de incentivo a la industria nacional.
- $\checkmark$  Residente de obra.
- $\checkmark$  Certificación de ejecución de la obra.

El pasante recopiló la documentación y elaboró documentos tales como:

 $\checkmark$  Capacidad residual del proponente:

El pasante para el cálculo de capacidad residual descargó del portal único de contratación SECOP la tabla de cálculo de capacidad residual y recopiló la información de la empresa como capacidad financiera (liquidez), capacidad técnica (número de profesionales), plazo del proceso a participar, contratos vigentes por la empresa y su avance de obra en porcentaje.

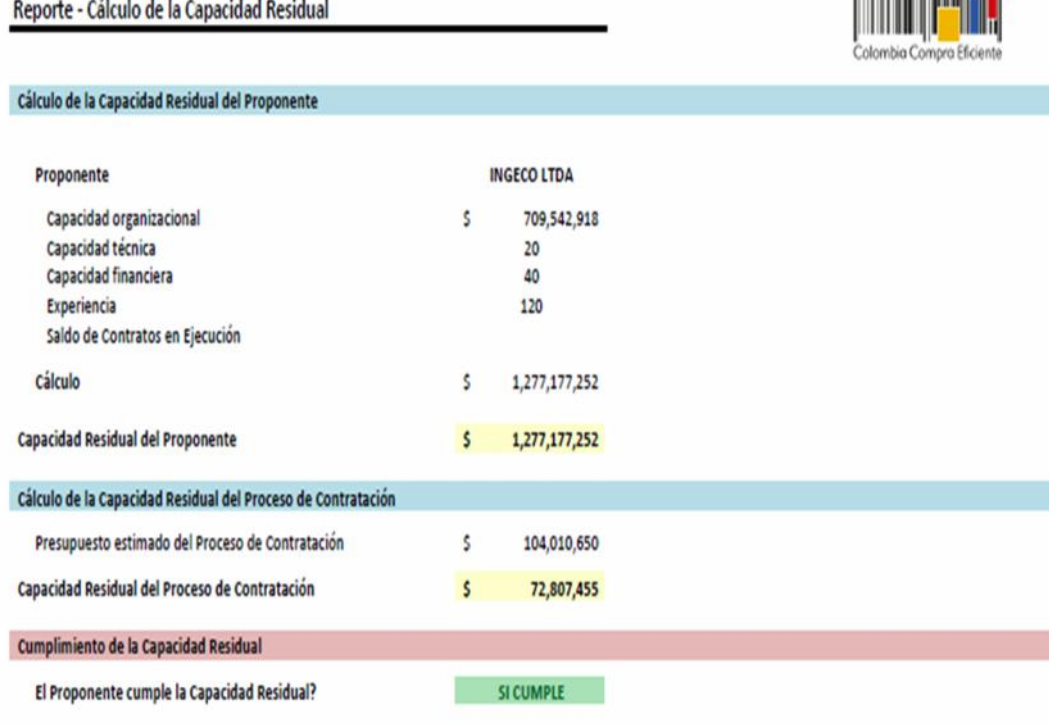

Figura No. 14 Calculo De Capacidad Residual Fuente SECOP

La propuesta presentada debe ceñirse con claridad a las exigencias realizadas por la entidad contratante, cumplir con todos los formatos y anexos, en la forma como se define en el pliego de condiciones, la entidad contratante evalúa la documentación y determina cuales proponentes son hábiles o no. Sin embargo algunos documentos son subsanables y le permiten al proponente hacer entrega del documento en un tiempo determinado en el cronograma de actividades.

Una vez terminada la propuesta, en caso de que se requiera el concepto técnico de un especialista se somete a su revisión y se entrega a la entidad contratante conforme al cronograma y al lugar establecido, publicado en los pliegos de condiciones.

**A LOCAL CONTRACTOR CONTRACTOR** 

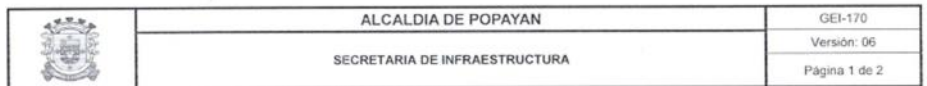

EVALUACION JURÍDICA SELECCIÓN ABREVIADA No. 166 DE 2015

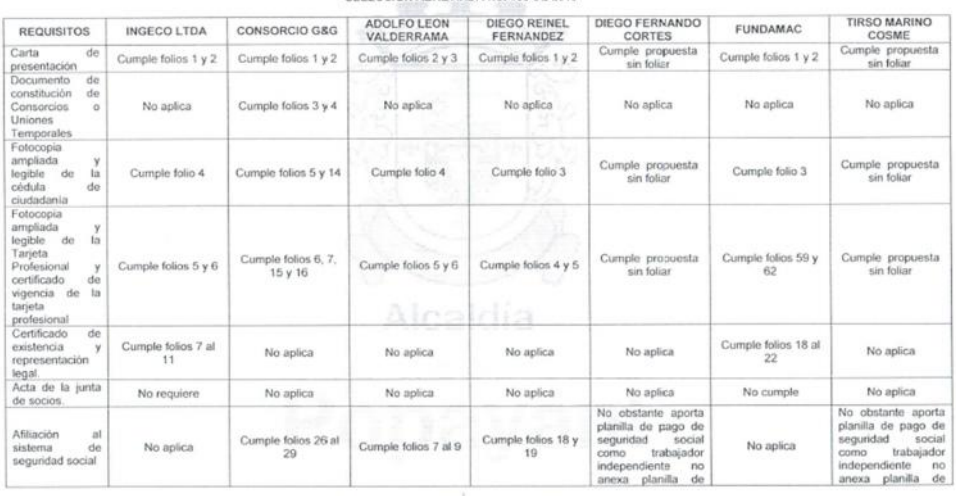

Progreso para POPAYAN

### Figura No. 15 Informe de Evaluación Jurídica Fuente SECOP

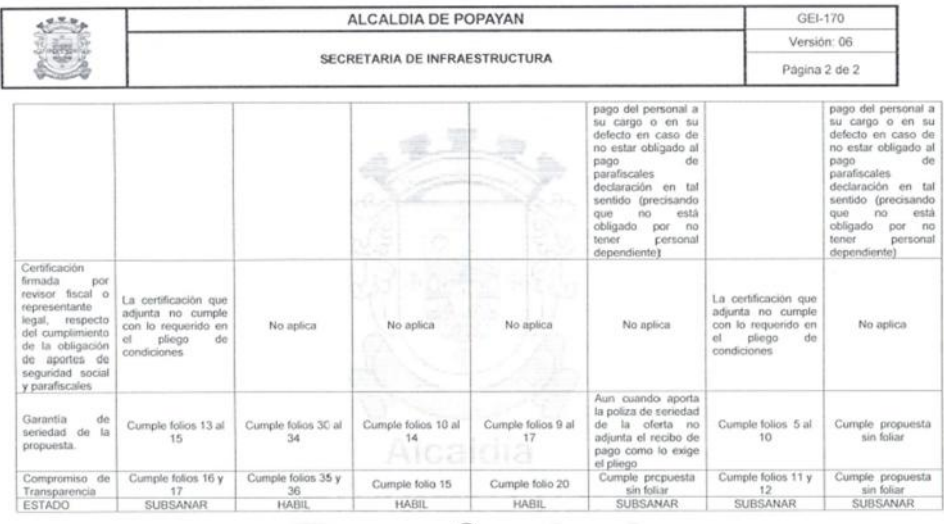

Popaván! POPAYAN

Figura No. 16 Información Evaluación Jurídica Fuente SECOP

Una vez se entregó la propuesta con su respectiva oferta económica se esperó el día del cronograma de la audiencia de sorteo de fórmula, y se designó al proponente más favorecido, al cual se adjudica posteriormente el contrato. Para el caso de INGECO LTDA. En la ciudad de Popayán fue favorecida en dos procesos de contratación pública de selección abreviada de menor cuantía.

### **LEGALIZACION DE CONTRATO:**

Una vez la empresa resultó favorecida en el sorteo de proponentes la entidad contratante se dispuso a legalizar las condiciones del contrato. Para el cual debe anexar nuevamente documentos obligatorios para la suscripción del mismo tales como:

- $\checkmark$  Registro Único Tributario (R.U.T) expedido por la DIAN.
- $\checkmark$  Certificación de la Contraloría General de la Republica.
- $\checkmark$  Afiliación al sistema de seguridad social INTEGRAL.
- $\checkmark$  Certificado de antecedentes judiciales.
- $\checkmark$  Certificado de antecedentes disciplinarios.
- $\checkmark$  Copia de libreta militar.
- $\checkmark$  Cronograma de ejecución e inversión de obra.
- $\checkmark$  Esquema de organización de la obra.
- $\checkmark$  Relación de personal técnico o auxiliar a utilizar en la obra.
- $\checkmark$  Análisis de precios unitarios.
- $\checkmark$  Manejo e inversión del anticipo.
- $\checkmark$  Relación de costos de materiales.
- $\checkmark$  Relación de componentes básicos.
- $\checkmark$  Calculo de porcentaje de prestaciones sociales.
- Listado de jornales básicos.
- $\checkmark$  Calculo de porcentaje de A.I.U.

Conforme a lo anterior, el pasante recopiló la información requerida por la entidad contratante y elaboró documentos que son requisitos indispensables para legalizar la legalización contrato, así:

 $\checkmark$  Cronograma de ejecución e inversión de la obra.

El pasante realizó la evaluación de los procesos constructivos y analizó una estimación de tiempo para realizar las tareas contratadas, de la siguiente manera:

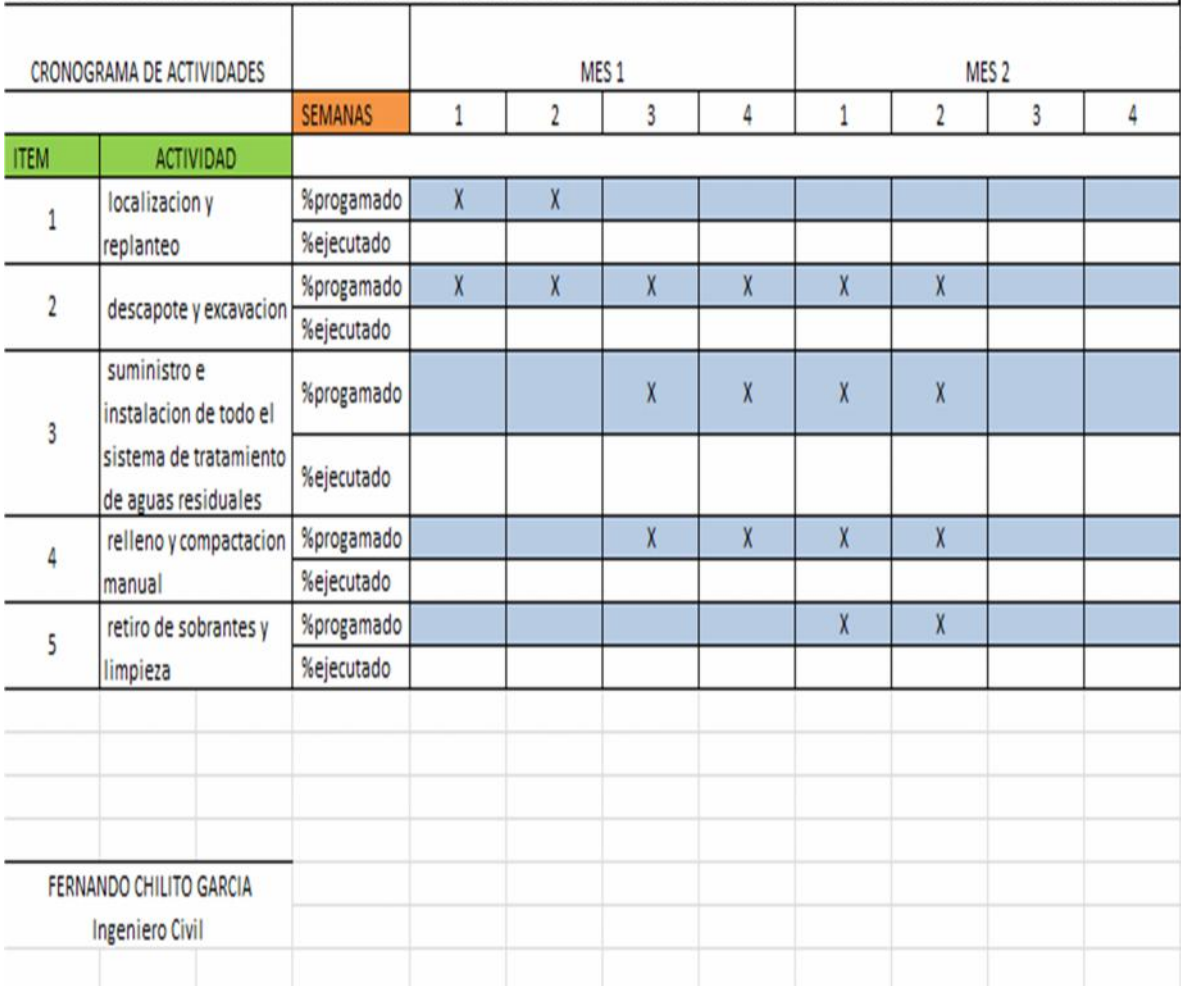

INSTALACION Y PUESTA EN FUNCIONAMIENTO DE SISTEMAS DE TRATAMIENTO DE AGUAS RESIDUALES DOMESTICAS DENTRO DE LA IMPLEMENTACION DEL PROYECTO DE SANEAMIENTO BASICO DE LA ZONA RURAL DEL MUNICIPIO DE POPAYAN COMO ACCIONES AL SISTEMA DE GESTION AMBIENTAL MUNICIPAL SIGAM

> Figura No. 17 Cronograma de Ejecución e Inversión de Obra Fuente propia del pasante

Esquema de organización de la obra

El pasante y el representante legal de la sociedad, realizaron el esquema de la obra en el cual tenía designación funciones y cargos dentro de la misma.

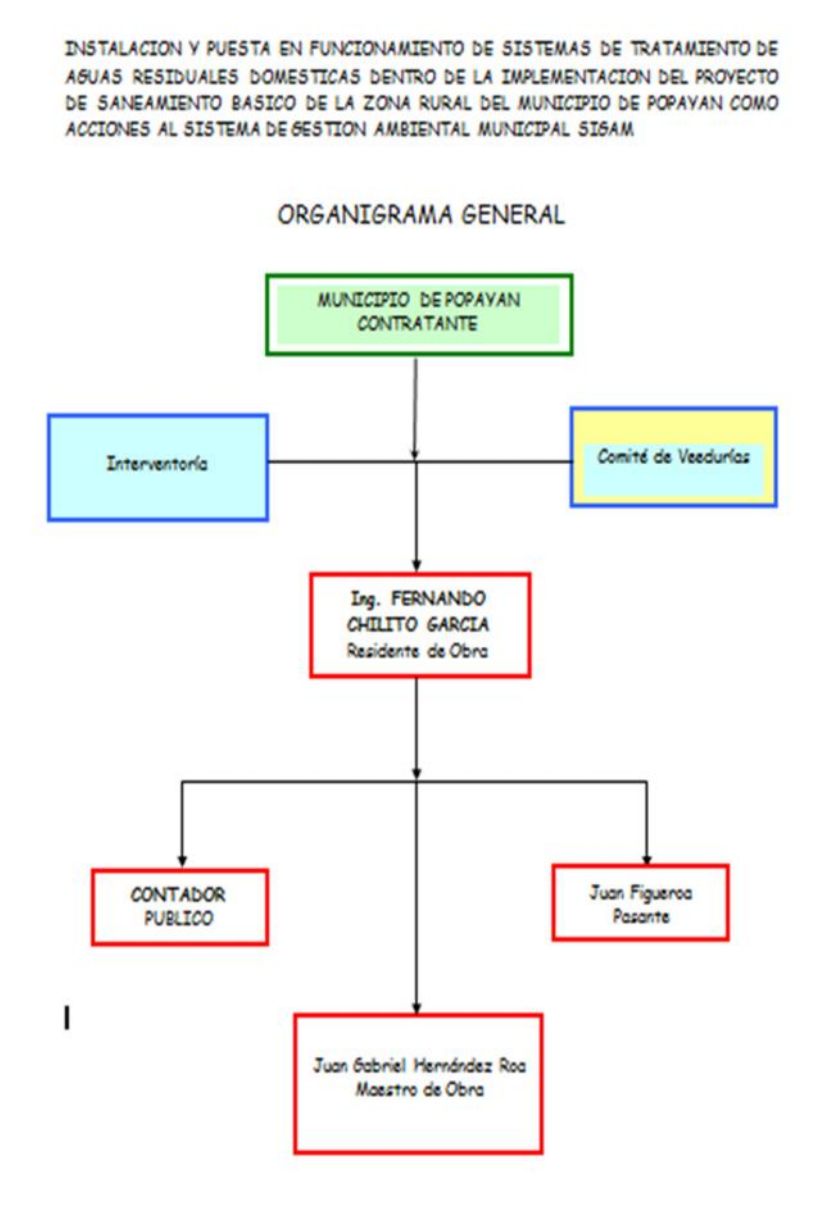

Figura No. 18 Organigrama de la Obra Fuente propia del pasante

30

 $\checkmark$  Relación de personal técnico o auxiliar a utilizar en la obra.

El pasante realizo el documento en el cual se muestra el personal ofrecido para el desarrollo de las actividades.

### INSTALACION Y PUESTA EN FUNCIONAMIENTO DE SISTEMAS DE TRATAMIENTO DE AGUAS RESIDUALES DOMESTICAS DENTRO DE LA IMPLEMENTACION DEL PROYECTO DE SANEAMIENTO BASICO DE LA ZONA RURAL DEL MUNICIPIO DE POPAYAN COMO ACCIONES AL SISTEMA DE GESTION AMBIENTAL MUNICIPAL **SIGAM**

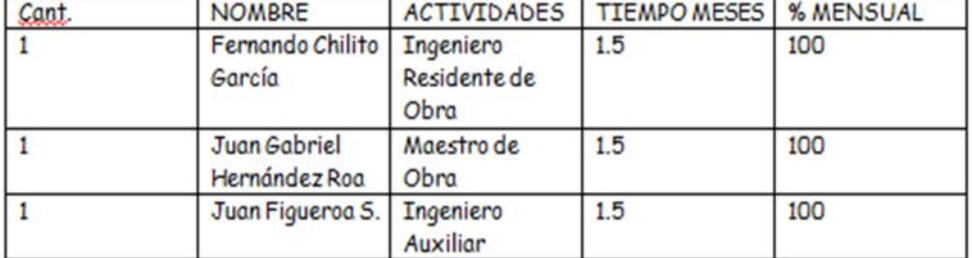

### PERSONAL OFRECIDO

Figura No. 19 Personal Técnico o Auxiliar Ofrecido Fuente propia del pasante

 $\checkmark$  Análisis de precios unitarios.

El pasante elaboró los APU de actividades no previstas teniendo en cuenta los precios vigentes de los materiales, las cuadrillas avaladas por la interventoría y los costos de transporte y herramienta menor. Para esto fue necesario que el pasante llevara un control de materiales. Para el cálculo del APU el pasante tuvo en cuenta tanto costos directos como costos indirectos, el pasante tomó una unidad métrica y desglosó todos los materiales que componen la actividad a realizar, tuvo en cuenta el desperdicio de estos mismos, como también los gastos de AIU (administración, impuestos y utilidad). (Anexo 1).

 $\checkmark$  Manejo e inversión del anticipo.

El pasante realizó un documento en el cual se muestra el manejo e inversión del anticipo del contrato. El pasante analizó las actividades a realizar y junto con el Ingeniero residente, elaboró un plan de manejo teniendo en cuenta las actividades prioritarias para el buen desarrollo de la construcción. (ANEXO 5).

 $\checkmark$  Relación de costos de materiales.

 $\sqrt{2}$ 

El pasante analizó cada uno de los materiales a utilizar en la obra y elaboró una relación de costos de materiales para lo cual fue necesario que el pasante cotizará en diferentes puntos de ventas de la ciudad. (ANEXO 6).

 $\checkmark$  Relación de componentes básicos.

El pasante elaboró una tabla en la cual determino el costo de componentes básicos para la construcción teniendo en cuenta los precios vigentes de materiales importantes a la hora de realizar una obra civil.

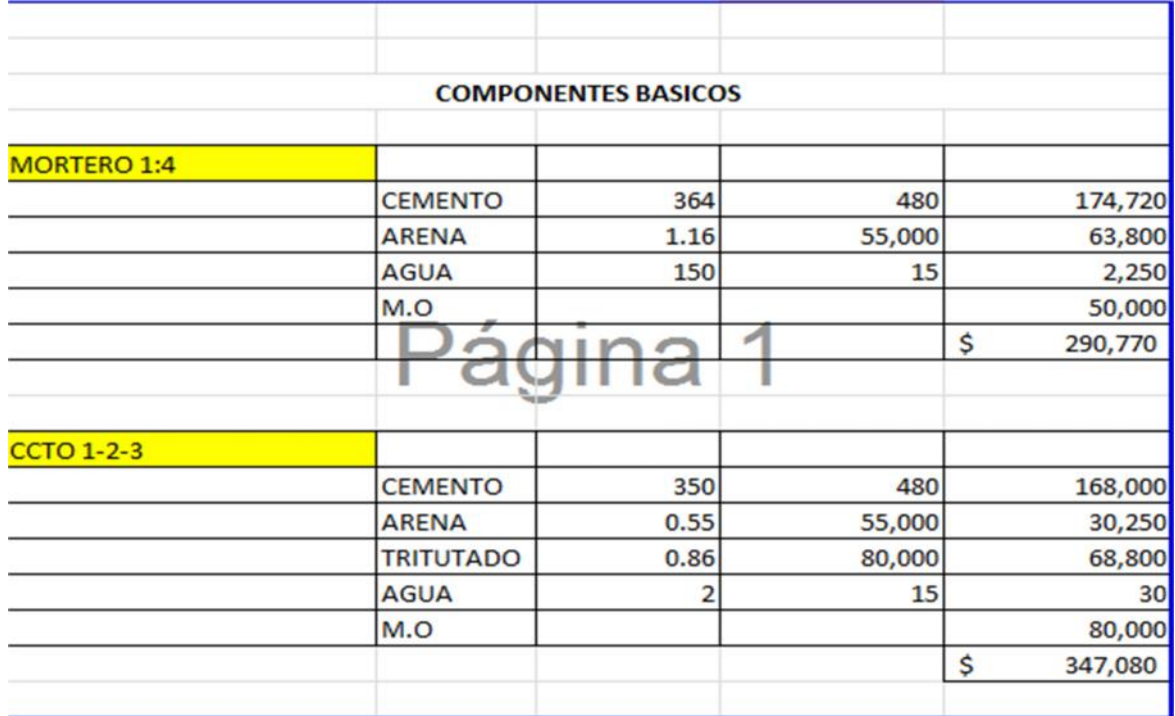

Figura No. 20 Componentes Básicos Fuente propia del pasante

 $\checkmark$  Calculo de porcentaje de prestaciones sociales.

El pasante realizó un análisis de las prestaciones sociales teniendo en cuenta el salario del año 2015, prestaciones (el subsidio de transporte, cesantías anua, intereses a las cesantías, vacaciones, prima de servicios), seguridad social, aportes al Sena, subsidio familiar y dotación de los trabajadores. Para esto fue necesario que el pasante consultara con el contador público de la empresa para conocer los parámetros a tener en cuenta a la hora de calcular las prestaciones sociales. (ANEXO 7).

 $\checkmark$  Listado de jornales básicos.

El pasante realizó el listado de jornales básicos a utilizar en la obra teniendo en cuenta las cuadrillas que considero serian requeridas para ejecutar las actividades planteadas en el objeto del contrato. Para esto fue necesario que el pasante coordine junto con el maestro costos de mano de obra para jornales de ayudantes y oficiales.

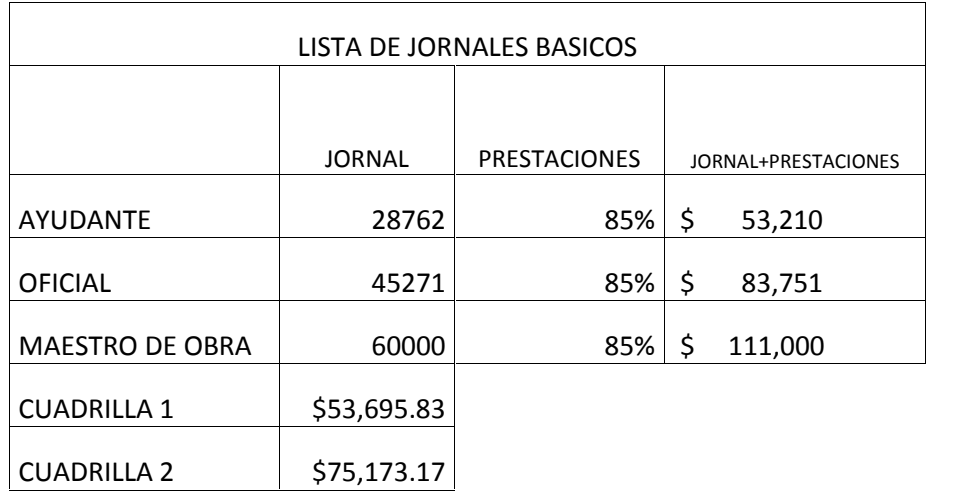

Figura No. 21 listado de jornales básicos Fuente propia del pasante.

 $\checkmark$  Calculo de porcentaje de A.I.U.

El pasante determino el porcentaje de A.I.U con auxilio del Ingeniero Diego Fernando Chilito García y tuvo en cuenta el criterio del ingeniero. (ANEXO 8).

El pasante realizó la recopilación y la elaboración de elementos que son requisito para la legalización del contrato.

Siguiente a la entrega de documentos la oficina jurídica de la alcaldía elaboró el contrato y una vez suscrito dicho contrato por las dos partes, se realizó el pago de las estampillas.

### **EJECUCION DE OBRA**:

El pasante se encargó del reconocimiento del lugar y las actividades que se realizaron, definió el conducto regular a seguir y los diferentes parámetros para realizar el seguimiento y control de los diversos procesos constructivos, el pasante analizó información que debidamente procesada sirvió de apoyo en la toma de decisiones, sobre la optimización en los procesos constructivos.

Dependiendo del objeto a intervenir el pasante elaboró un plan de acción de la siguiente manera:

Primero realizó una visita a la obra junto con el interventor quien asignó tareas a atender. Con el maestro visitó la obra y avalúo el método de construcción para establecer las necesidades en cuanto a materiales.

En el pliego de contratación para esta clase de obras se establecieron los materiales y las cantidades necesarias para su ejecución, por lo tanto fue necesario que el pasante revisara el presupuesto para verificar si las actividades a atender están presupuestadas. Dependiendo de los materiales establecidos necesarios para la ejecución de obra, el pasante solicitó el proceso de compras de acuerdo al presupuesto aprobado.

Dependiendo de la obra a ejecutar, la sociedad INGECO Ltda. se ciñe a las normas de construcción, legislación pertinente, manuales de materiales e instalación de los mismos, planos y especificaciones de construcción, etc. El cronograma de actividades se realizó semanalmente en los comités de obra, en donde se dejaron claras las prioridades de la semana y las actividades a desarrollar.

Realizada el acta de inicio con los documentos en regla y aprobados por la interventoría se empezó a ejecutar las actividades necesarias para cumplir el objeto contractual. Fue necesario el concepto del interventor y la evaluación del pasante antes de que sean ejecutadas las obras o adelantos de trabajos complementarios no previstos, así como lo correspondiente a nuevos precios unitarios, el pasante analizó su incidencia en el valor del contrato.

De igual forma el pasante realizó la supervisión y dirección de la obra civil como representante técnico del ejecutor de la obra (contratista). Con los conocimientos técnicos necesarios para velar por la adecuada ejecución de la obra, en total apego al cumplimiento de las normas técnicas de construcción vigentes y con las condiciones acordadas legalmente con el contratante de la obra.

El pasante realizó un control de materiales, tomó cantidades de obra, manejó de materiales, control de medidas, revisión de detalles, inventario de obra, control de personal, verificó que los procesos se cumplan en el tiempo estipulado, constató que el personal realice eficientemente sus funciones.

Actas Parciales

El pasante tomó las cantidades en obra ejecutadas y elaboró los APU de las actividades no previstas teniendo en cuenta el valor unitario de cada actividad en una unidad métrica (M2, M3, ML, Kg, Und). Utilizó el formato de acta de la Alcaldía de Popayán suministrada por el interventor. Para cada actividad el pasante realizó un registro fotográfico que exigió la interventoría como prueba de que las actividades fueron ejecutadas a satisfacción. El pasante recopiló los documentos exigidos en tesorería para hacer el cobro de cada acta parcial. En cada acta llevó un control de avance de obra que le sirvió al pasante a determinar cuántos frentes se lograron intervenir con el recurso disponible.

### **7. ASPECTOS POSITIVOS DE LA PASANTIA**

Gerencia de obra.

El pasante adquirió los conocimientos para liderar y gerenciar un proyecto, aprendió como las empresas se organizan para emprender sus proyectos, los estándares que se usan para el cumplimiento de objetivos de alcance, tiempo, costo, calidad, talento humano requerido y la metodología para la dirección de un proyecto tanto de contratación pública como también constructivo.

Residencia de obra.

El pasante desempeño el papel de auxiliar de residente y así logro afianzar sus conocimientos adquiridos en la Universidad del Cauca. Para esto fue necesario que el pasante realizara un control de la obra, control de materiales y equipo. Realizo el reporte de avance de obra y gastos de obra. Solicito materiales, personal y equipo.

Manejo de personal de obra.

El pasante tuvo a disposición dos maestros, dos oficiales y 6 ayudantes para el desarrollo de las actividades.

Salud ocupacional en el campo de la construcción.

El pasante con colaboración del ingeniero especialista en salud ocupacional en la semana de inducción tuvo conocimiento acerca de los procedimientos preventivos de salud ocupacional, que se debieron tener en cuenta para evitar un riesgo de accidente ya que la mayoría de actividades se realizaron en alturas, por lo cual fue necesario que el pasante se capacitara en alturas.

 Procedimientos de construcción instalación de cubiertas y canales internos y externos, instalación de tubería para aguas lluvias, aguas residuales, construcción de cámaras de inspección, filtros, andenes, repellos, pinturas, instalación de panel yeso, maderas, estructuras metálicas, etc.

El pasante dirigió trabajos de mantenimiento, reparación y/o adecuación a los bienes públicos del municipio para lo cual fue necesario que investigara procedimientos de la construcción.

Procesos para gestión de calidad de la empresa.

El pasante colaboró en la designación de parámetros que serían objeto de la gestión de calidad de la empresa INGECO Ltda. realizó trabajos administrativos a la hora de formular parámetros estándares en los cuales la empresa se encuentra en etapa de acreditación.

En los comités de obra que se realizan los días lunes a primera hora, la empresa INGECO LTDA. Por medio de su representante legal y gerente Ing. Diego Fernando Chilito García ha hecho gran énfasis en la necesidad de tener personal capacitado y con altos niveles de conocimiento en temas relevantes, por esta razón se realizan charlas de capacitación en cada comité sobre un tema específico, lo cual garantiza que el personal de la obra va a tener un mayor desempeño, algunos de los temas sobre los cuales el pasante tuvo capacitación son los siguientes:

### **1. COMUNICACIÓN:**

Enfocada en la obra y los problemas que se presentan, tener mejor comunicación ayuda a:

- Evitar malos entendidos.
- comprender mejor los problemas.
- movilizar la capacidad colectiva de solución de problemas
- Favorecer la identificación del personal
- Incrementar la participación
- Aumentar la productividad
- La participación recibe el adecuado reconocimiento
- Aumentar el sentido de pertenencia

### **2. ETICA Y PRODUCTIVIDAD**

Los beneficios de la ética empresarial son:

- Reputación
- Libre y justa competencia.
- Lealtad de clientes
- Relación con proveedores
- Consistencia frente a cambios
- Sostenibilidad de la empresa
- Clima laboral positivo
- Rendición de cuentas
- Sentido de pertenencia
- **Productividad**

### **8. CONCLUSIONES**

- Haber realizado el trabajo de grado en modalidad de pasantía, fue una experiencia muy enriquecedora y gratificante, que permitió al pasante conocer muchos aspectos de la ingeniería aplicada, del manejo de personal, aclarando el panorama académico planteado en las instituciones de educación superior, y haciendo énfasis en la importancia de realizar un buen trabajo en equipo.
- El pasante complementó en gran medida los conocimientos obtenidos en la universidad sobre los procesos constructivos y las actividades realizadas en obra.
- Fortalecer la concepción de que todas las actividades realizadas en la obra son complementarias entre sí y que con la adecuada unión se pueden obtener excelente resultado en el cumplimiento de cronogramas y en la calidad de los trabajos.
- Recibiendo indicaciones de los superiores se puede mejorar en gran magnitud la comunicación interpersonal, logrando impartir indicaciones claras y precisas en todo momento, logrando mejorías en los procesos constructivos, pero sobre todo en los tiempos de finalización y la calidad de los mismos.
- Debido al constante contacto con los trabajadores de la obra el pasante logro un significativo aprendizaje sobre manejo de personal y algunas actividades administrativas.
- La seguridad industrial es un parámetro fundamental en las obras, ya que al difundir la cultura de prevención, se evitan accidentes y problemas tanto del trabajador como de la empresa.
- Estar en la parte administrativa de esta gran empresa le permitió al pasante conocer aspectos importantes a la hora de realizar procesos de contratación pública que es de vital importancia para el diario vivir de un profesional.

### **9. ANEXOS**

- Carta de aceptación como pasante de la INGECO LTDA.
- Resolución de aprobación de pasantía.
- Certificado de cumplimiento de intensidad horaria por parte de la empresa

# **ANEXO1** ACTA Y PREACTA DE PAGO PARCIAL

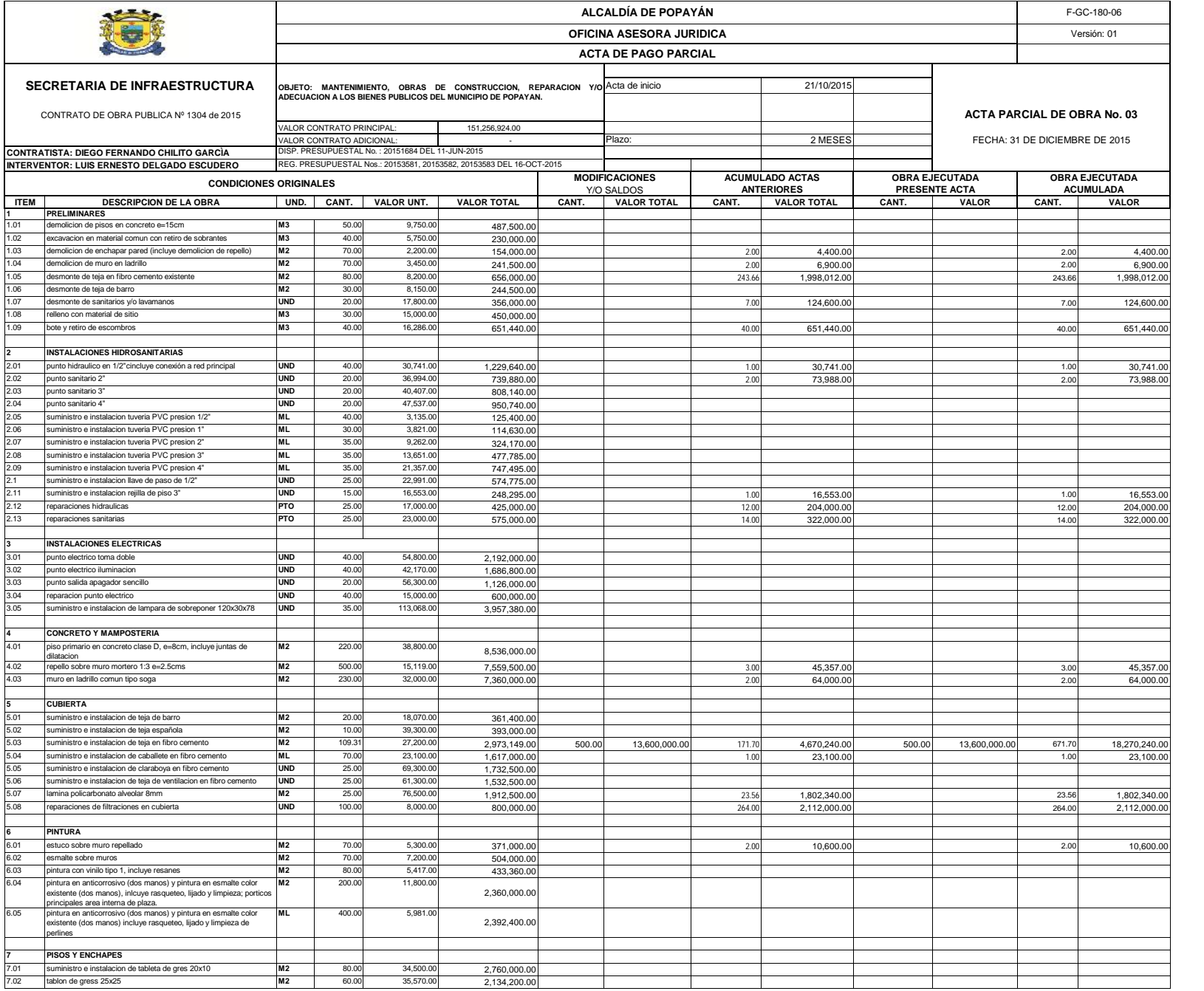

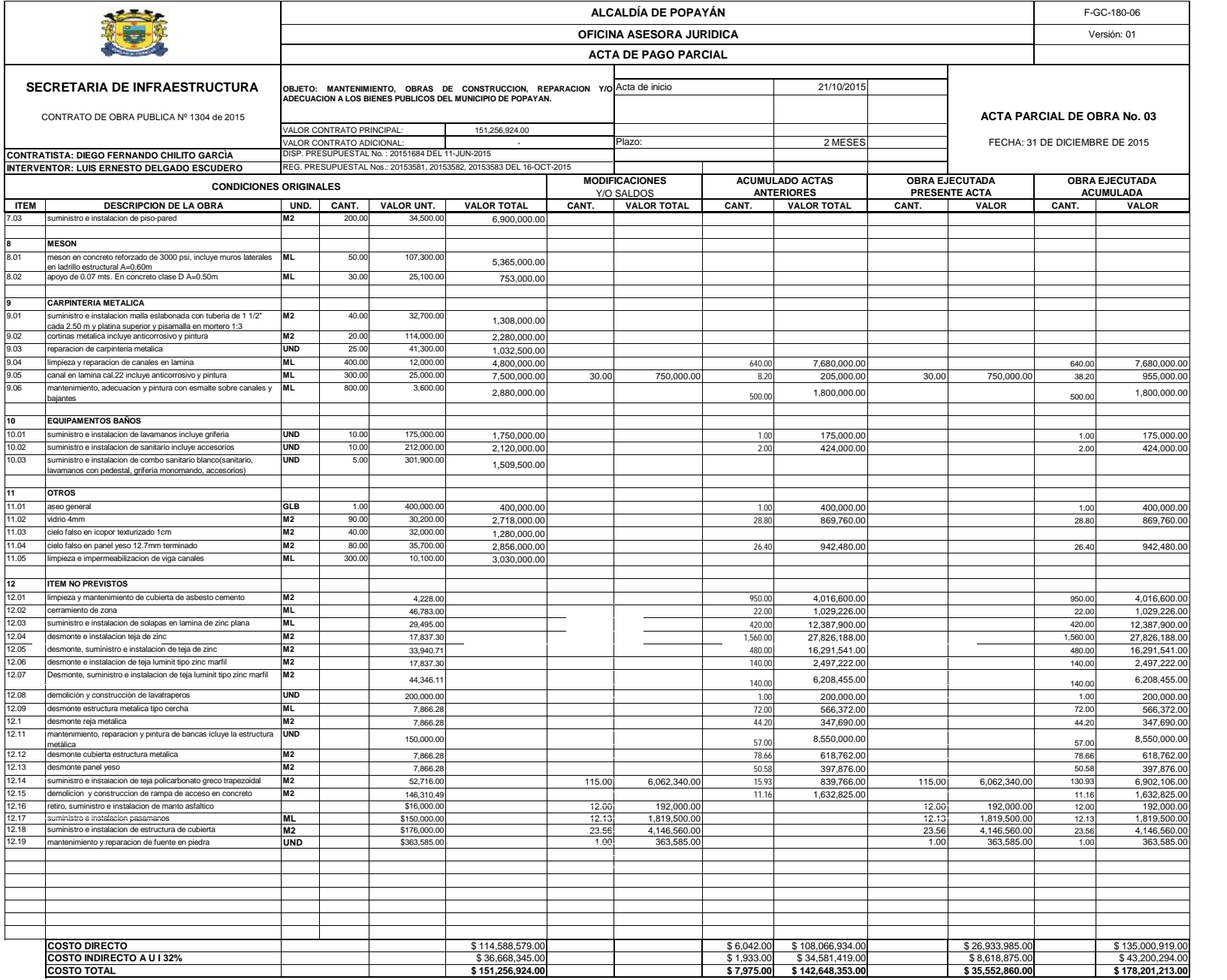

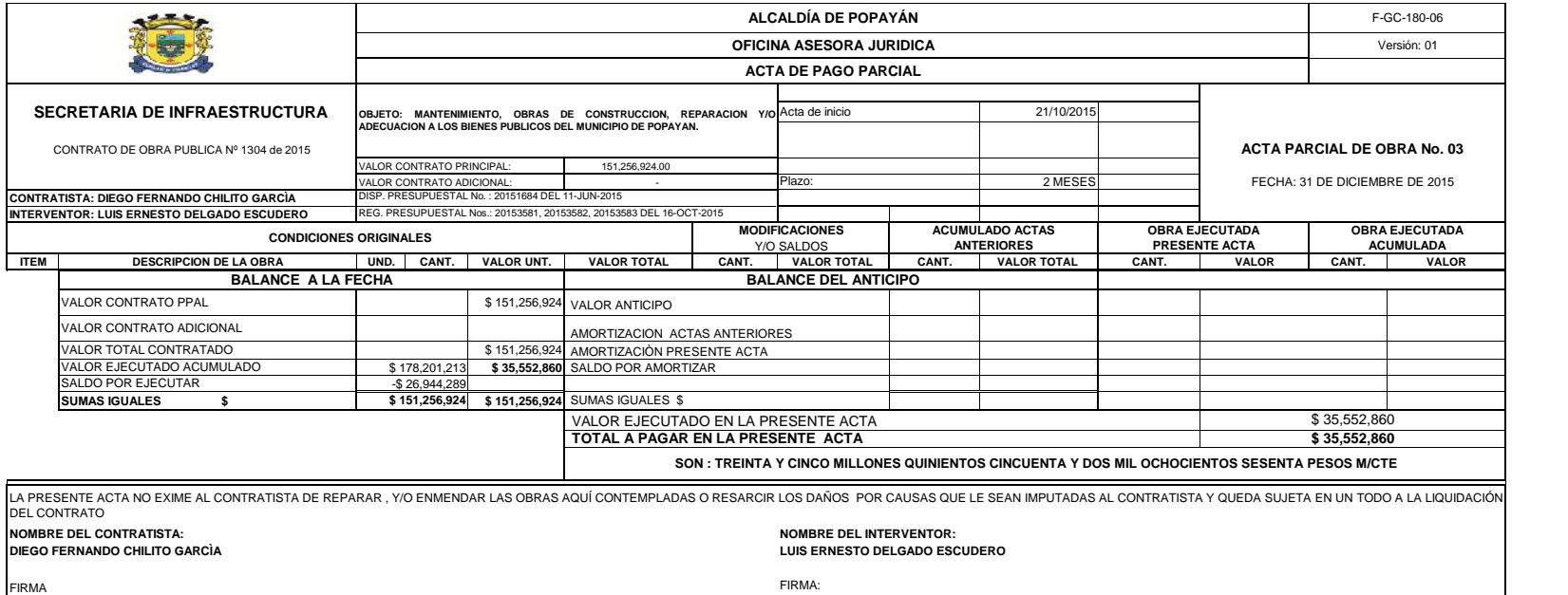

# **ANEXO 2**

ELABORACIÓN DE ANÁLISIS DE PRECIOS **UNITARIOS** 

## **P R O P O N E N T E :<br>T F M**<br>I T F M **PRO<br>I T E M<br>I N I F**

## PROPONENTE :<br>ITEM **CERRAMIENTO DE ZONA EN MADERA**<br>UNIDAD ML

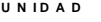

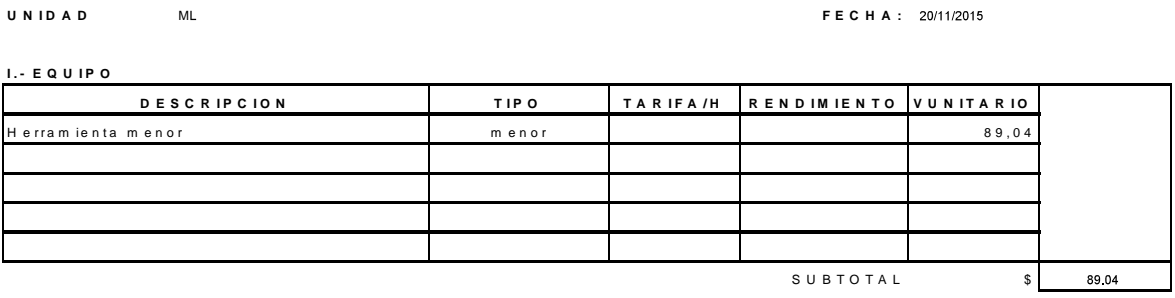

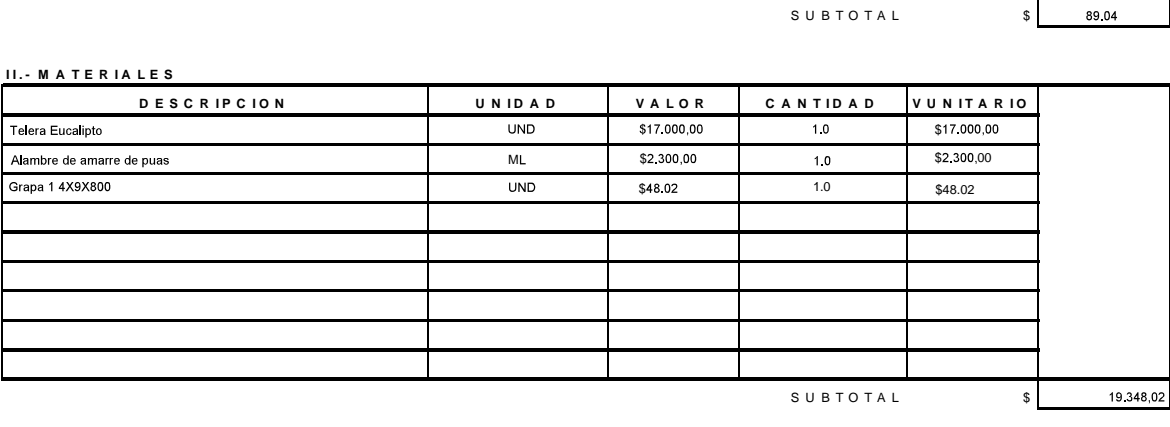

**III.** TRANSPORTE

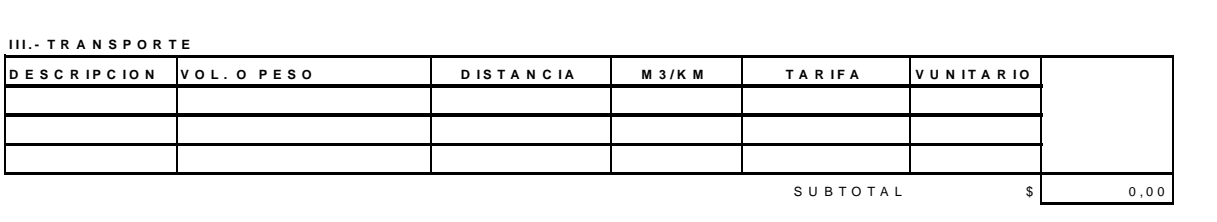

**I V . - M A N O D E O B R A**

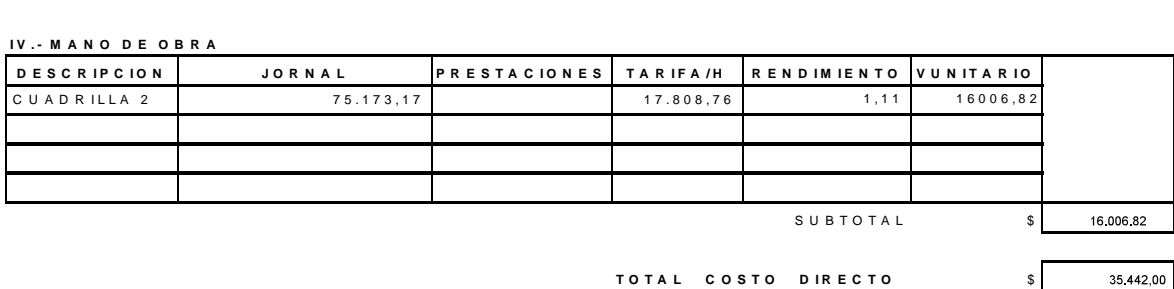

**V . - C O S T O S I N D I R E C T O S % V . T O T A L <sup>A</sup>** V. - C O S T O S IN D IR E C T O<br>A D M I N I S T R A C I O N<br>I M D B E V I S T O S A D M IN IS TR A C IO N<br>IM P R E V IS TO S<br>U T IL ID A D<br>IM B U E S TO B E C U E I % V.TOTAL<br>32,00% 11341,00 IM P R E V ISTOS<br>U T I L ID A D<br>I M P U E STO D E G U E R R A 11341,00 **IU I G**

S U B T O T A L  $$$  46.783,00

*VALOR UNITARIO TOTAL* 

\$46,783,00

## **P R O P O N E N T E :<br>T F M**<br>I T F M P R O P O N E N<br>I T E M<br>II N I D A D

### ITEM **SUMINISTRO E INSTALACION DE SOLAPAS EN LAMINA ZINC PLANA**<br>UN IDA D ML

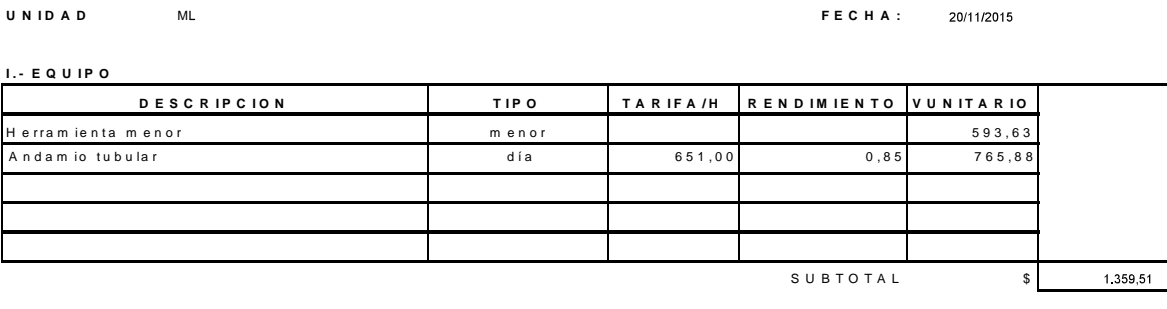

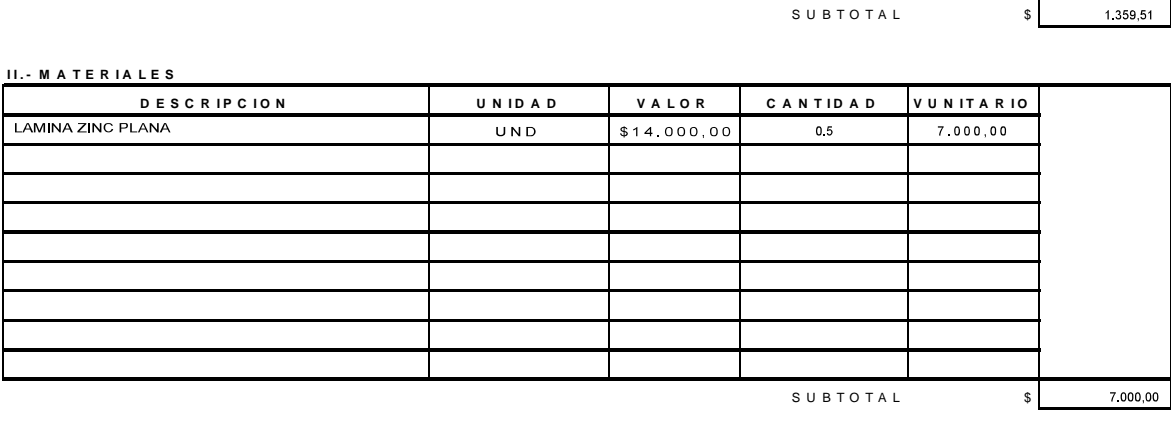

**III.** - TRANSPORTE

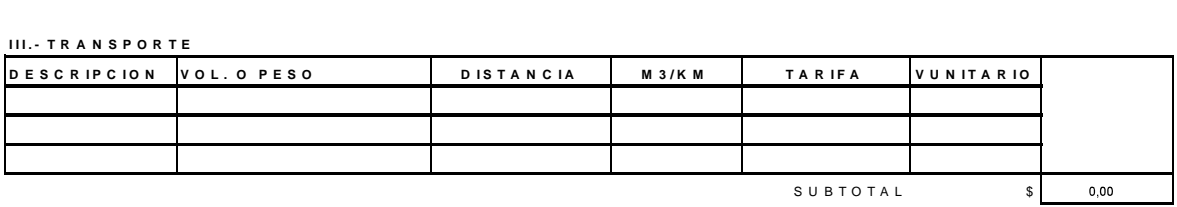

**I V . - M A N O D E O B R A**

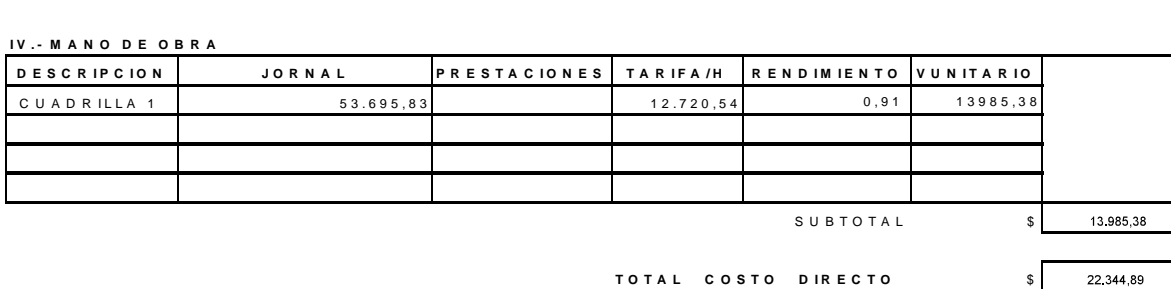

**% V . T O T A L <sup>A</sup> IU I G** A D M IN IS T R A C IO N<br>IM P R E V IS T O S<br>U T IL ID A D **V . - C O S T O S I N D I R E C T O S** IM P U E S T O D E G U E R R A V. - C O S T O S IN D IR E C T O<br>A D M I N I S T R A C I O N<br>I M P P E V I S T O S  $\begin{array}{c|c} \text{%} & \text{V T O T AL} \\ \hline \text{32,00\%} & \text{7.150,00} \\ \end{array}$  $S$  U B T O T A L  $\begin{array}{c|c} s & s \end{array}$ 

**SUBTOTAL**<br> **VALOR UNITARIO TOTAL** 

29,495,00

\$

## **P R O P O N E N T E :<br>T F M A T H IN**

## PROPONENTE :<br>ITEM **LIMPIEZA DE CUBIERTA DE ASBESTO CEMENTO**<br>UNIDAD M12 P R O P O N E N<br>I T E M<br>II N I D A D

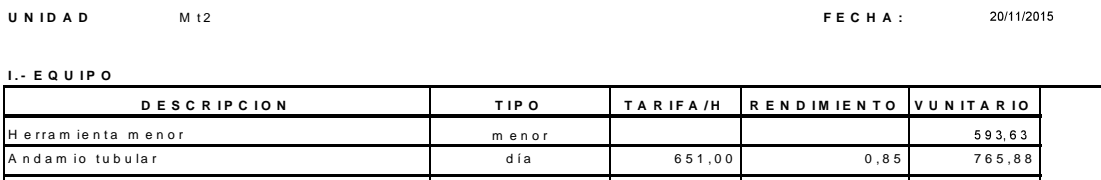

S U B T O T A L S C B T O T A L S 1.359,51

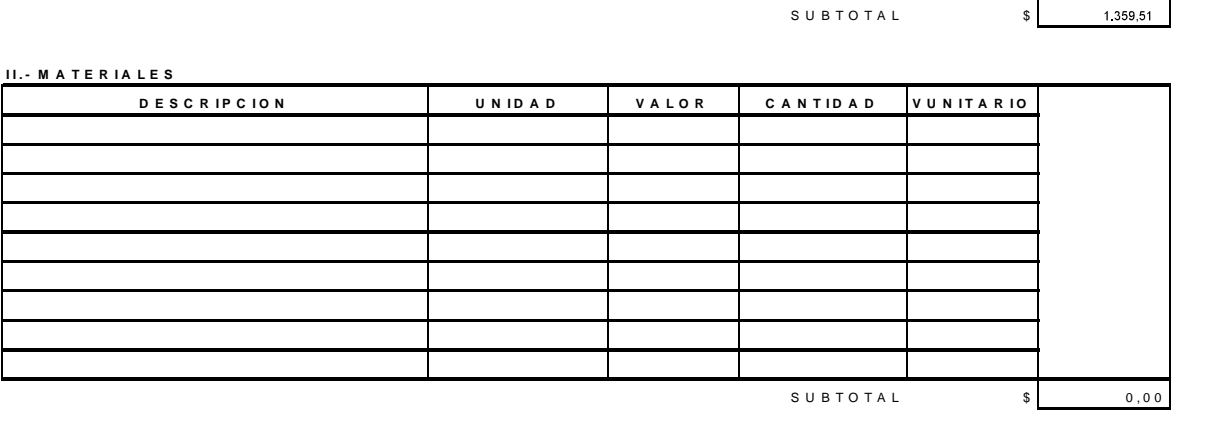

**III.** TRANSPORTE

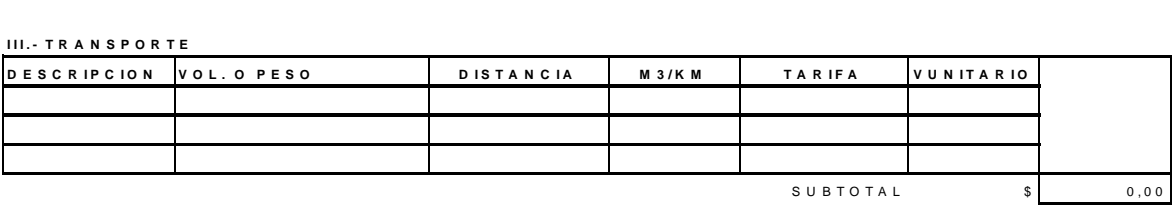

**I V . - M A N O D E O B R A**

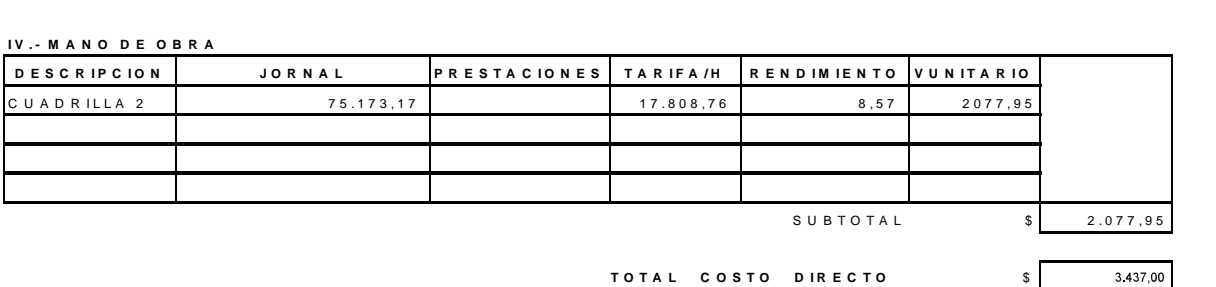

**V . - C O S T O S I N D I R E C T O S**

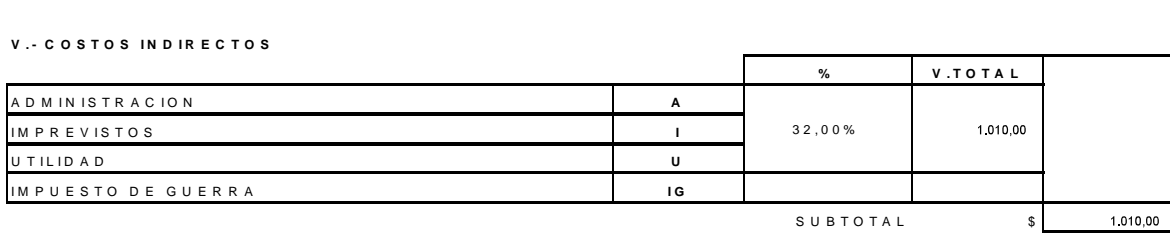

SUBTOTAL<br>VALOR UNITARIO TOTAL

4.228,00

 $\sqrt{3}$ 

20/11/2015

## U N I D A D<br>I . - E Q U I P O<br>D F S **P R O P O N E N T E :<br>T F M A T H A H A H A H** P R O P O N E N<br>IT E M<br>II N I D A D ITE M**ARK BU A LIMPIEZA Y REPARACION DE BAJANTE VIGA COLUMNA<br>U N I D A D**

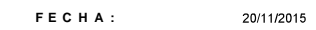

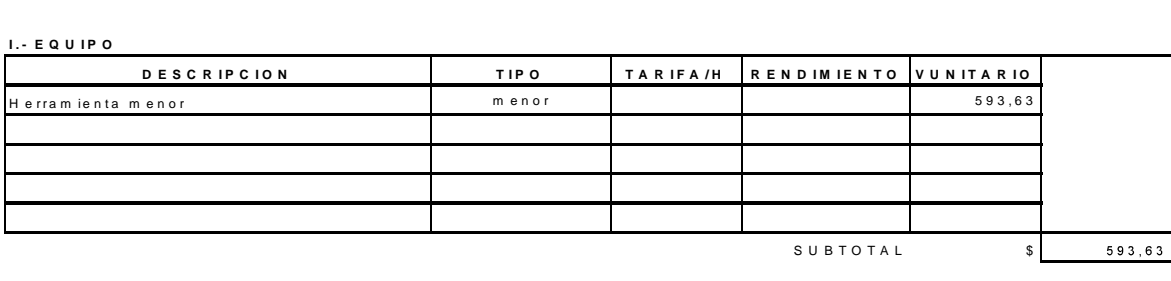

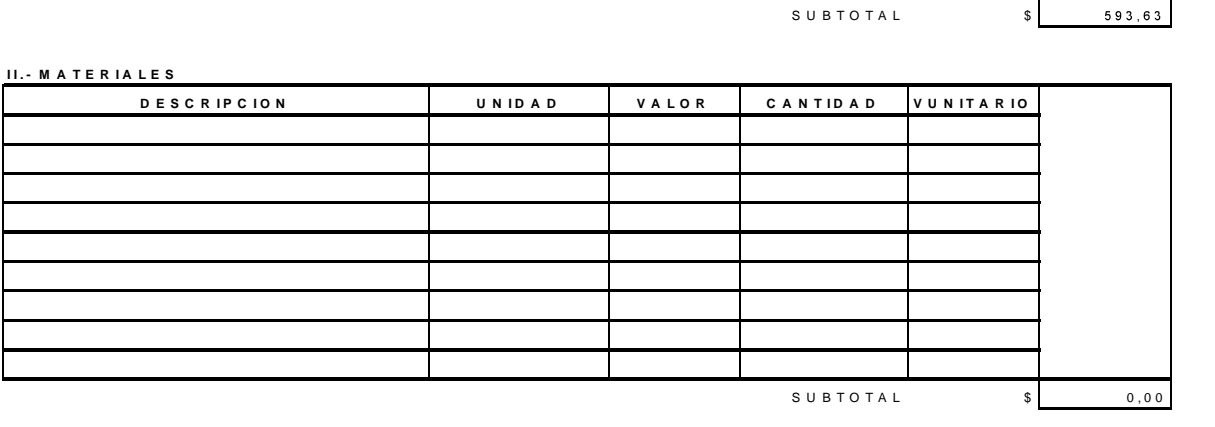

**III.** TRANSPORTE

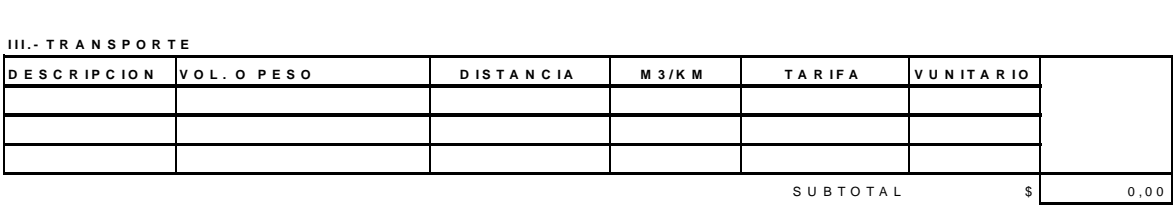

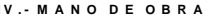

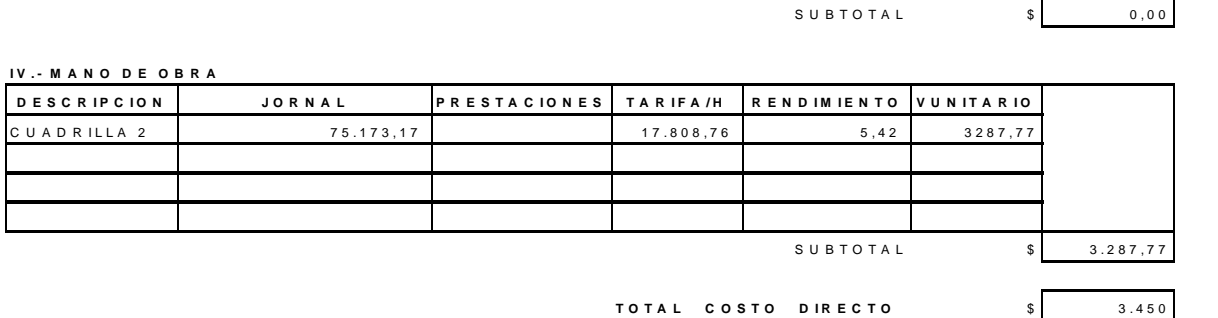

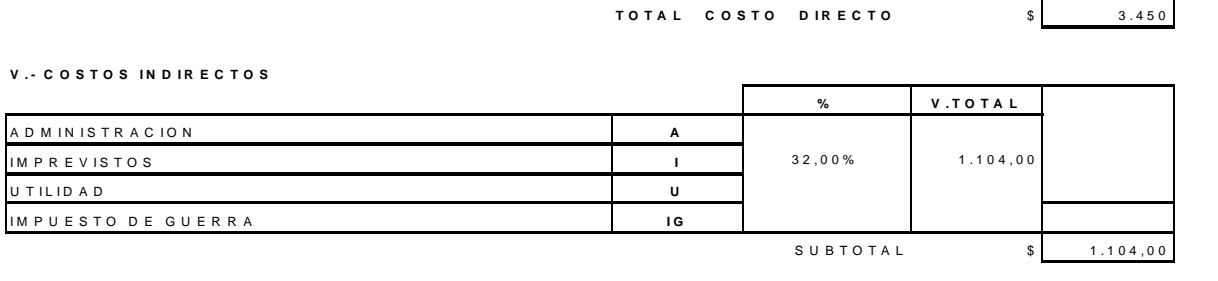

**VALOR UNITARIO TOTAL** 

\$ **4 . 5 5 4 , 0 0**

## **P R O P O N E N T E :<br>T F M**<br>I T F M P R O P O N E N<br>IT E M<br>II N I D A D

ITE M**onater de Terracion y Pintura de Bancas incluye la estructura metal<b>ica**<br>U N ID A D**onater de Mi**c

5/12/2015

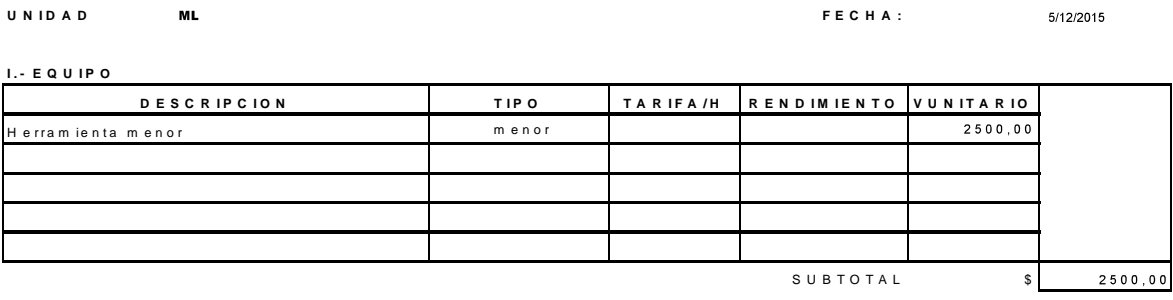

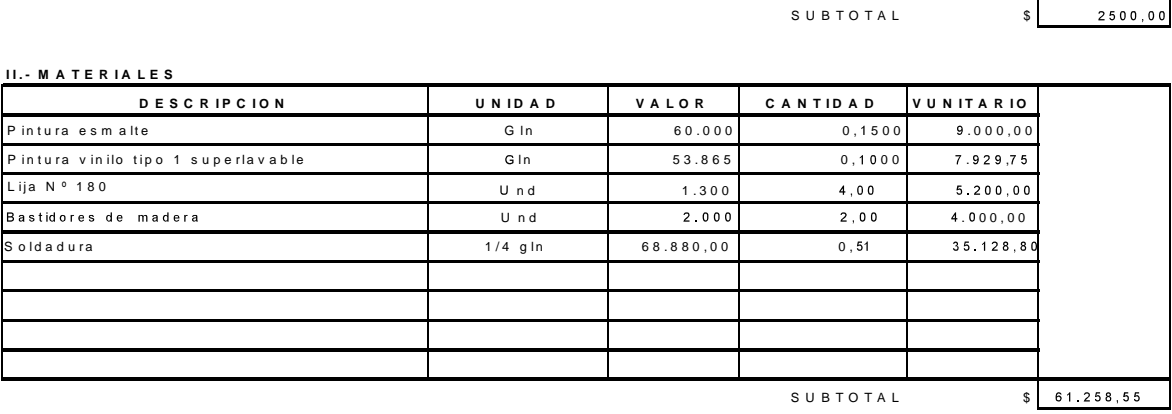

**III.** TRANSPORTE

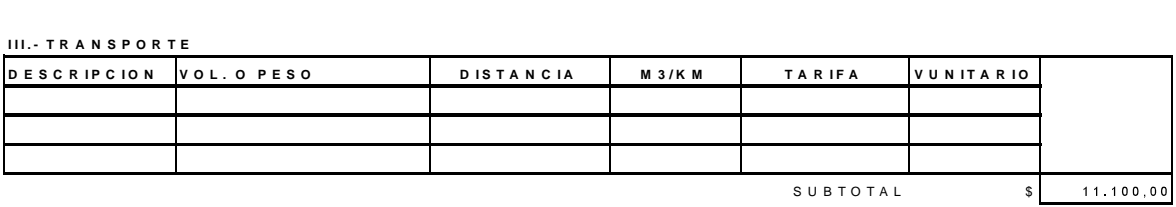

**I V . - M A N O D E O B R A**

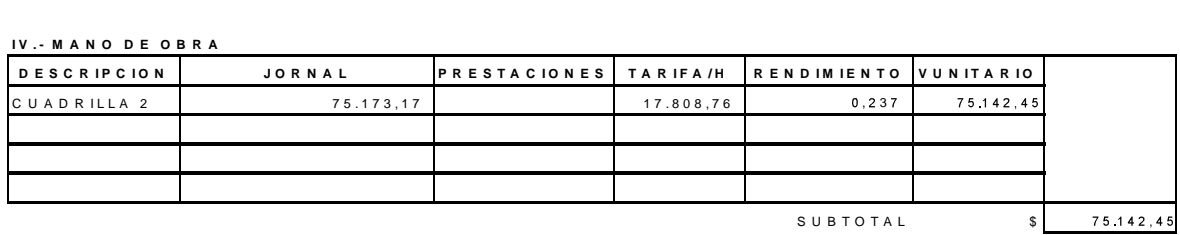

**TO TAL COSTO DIRECTO** \$ 150,000,00

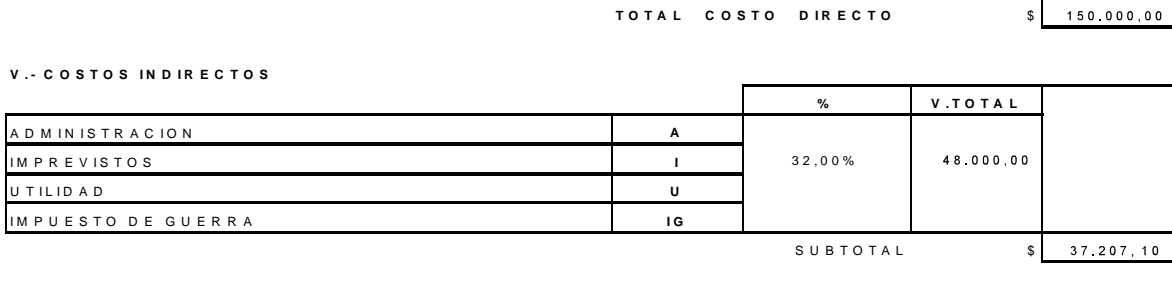

**SUBTOTA**<br>**VALOR UNITARIO TOTAL** 

\$ **1**

## **P R O P O N E N T E :**

## PROPONENTE :<br>ITEM D**ESMONTE PANEL YESO**<br>UNIDAD M12 U N I D A D<br>I .- E Q U I P O<br>D F S PROPONENTE :<br>ITEM D<br>II NIDAD M

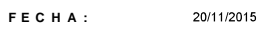

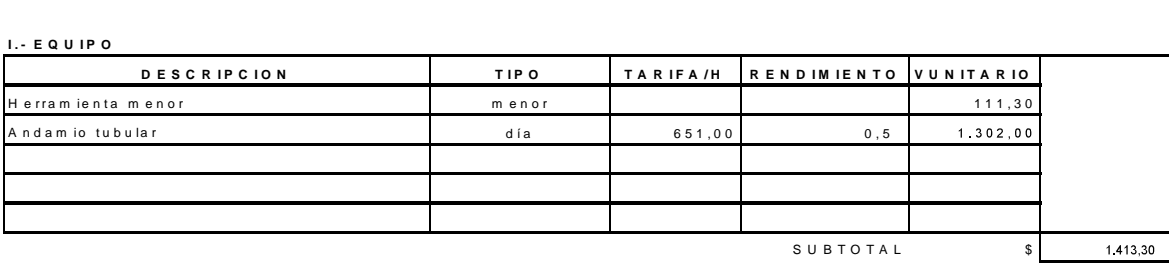

### **II. - MATERIALES**

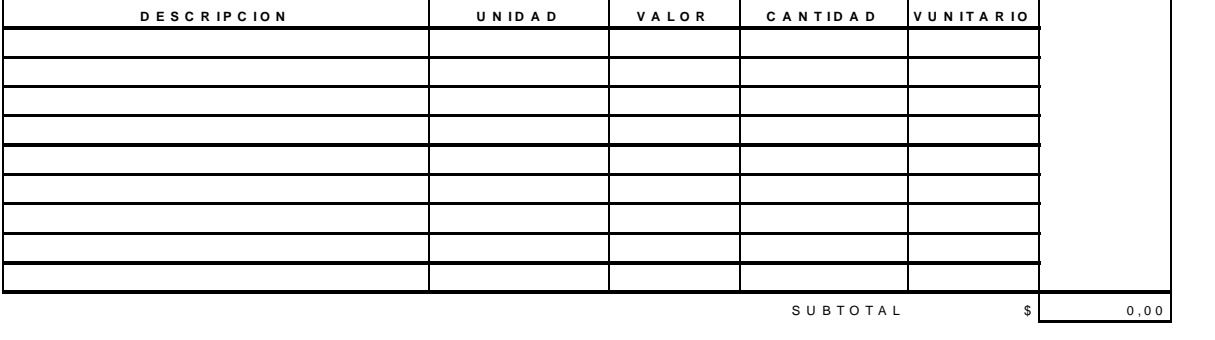

**III.** - TRANSPORTE

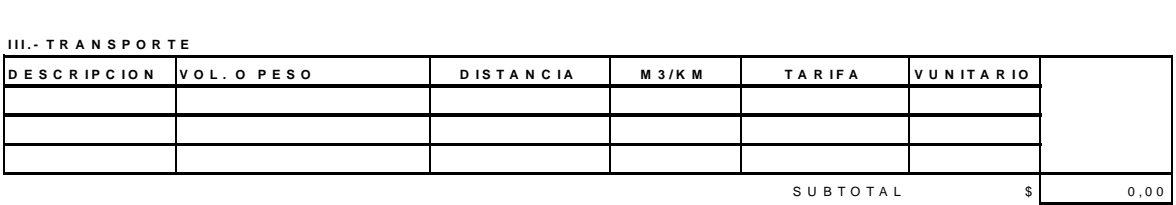

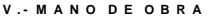

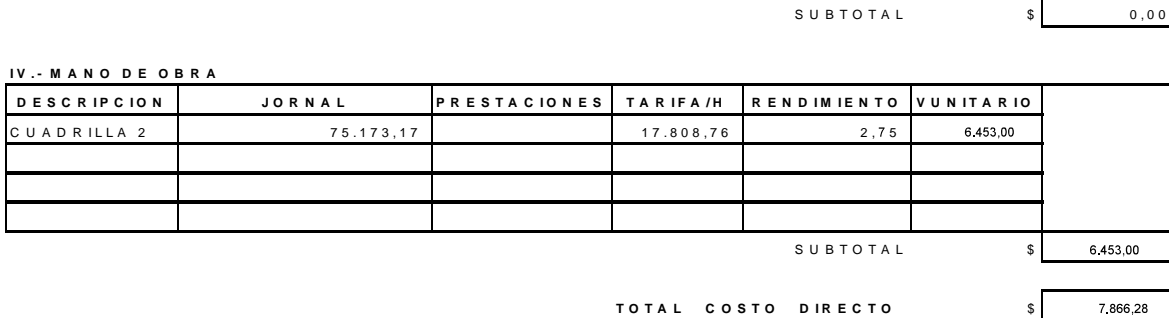

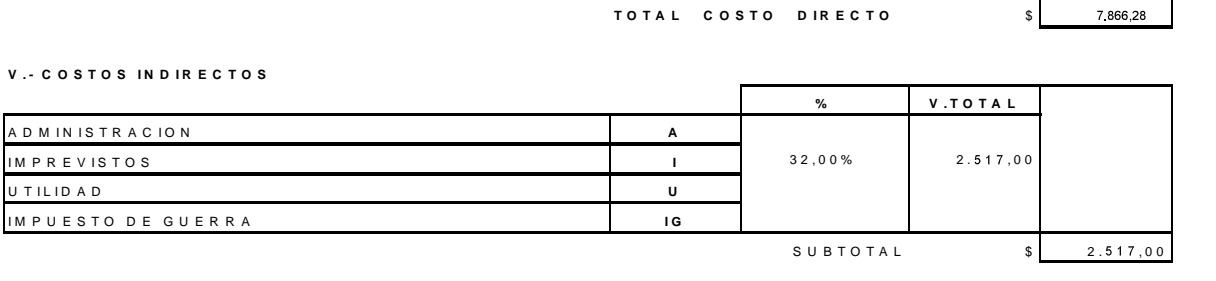

*SUBTOTAL***<br>
V A L O R U N ITA R IO TOTAL** 

 $\begin{array}{c|c} \n\text{\$} & \text{\$} & \text{\$} & \text{\$} & \text{\$} \n\end{array}$ <br>  $\begin{array}{c} \n\text{\$} & \text{\$} & \text{\$$ 

## **P R O P O N E N T E :<br>T F M DESMON<br>T F M DESMON**

## ITEM D**ESMONTE E INSTALACION DE TEJA DE ZINC**<br>UNIDAD Und P R O P O N E N T E<br>I T E M D<br>II N I D A D

### 20/11/2015

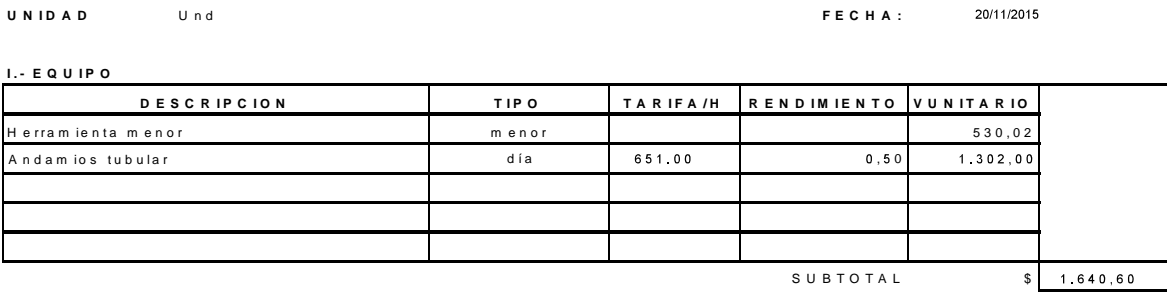

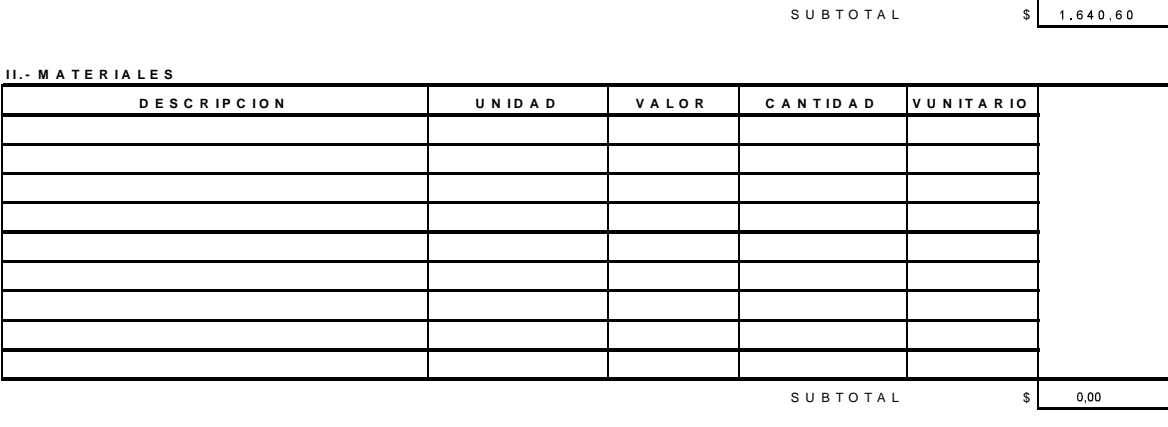

**III.** - TRANSPORTE

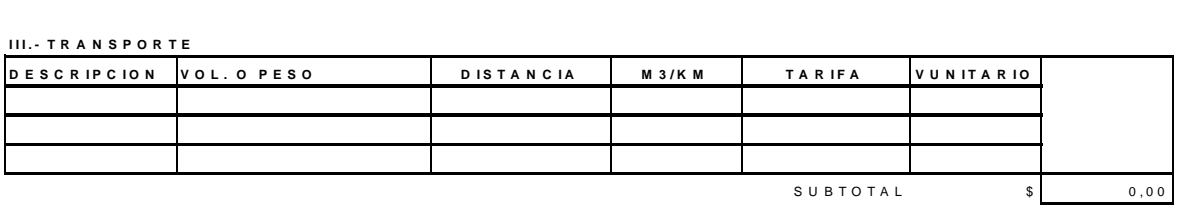

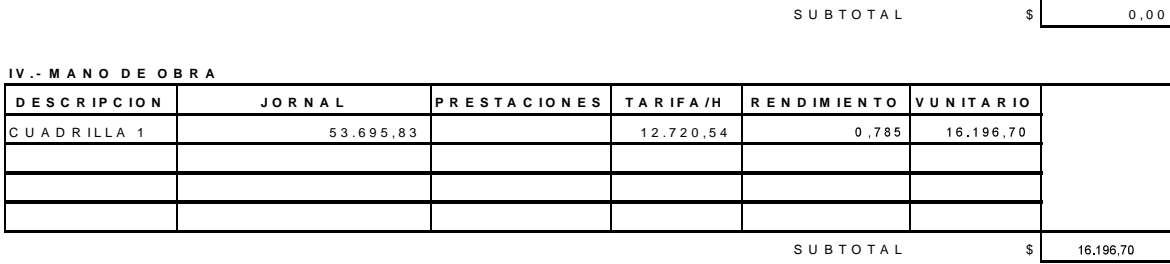

**TO TAL COSTO DIRECTO** \$ 17.837,30

**V . - C O S T O S I N D I R E C T O S**

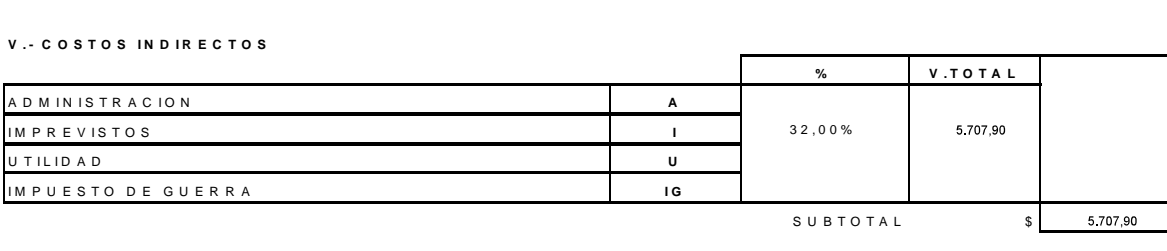

**VALOR UNITARIO TOTAL** 

 $$23.545,21$ 

### P R O P O N E N<br>I T E M<br>II N I D A D **P R O P O N E N T E :<br>T F M**<br>I T F M **U N I D A D** M t **F E C H A :**

### 5/12/2015

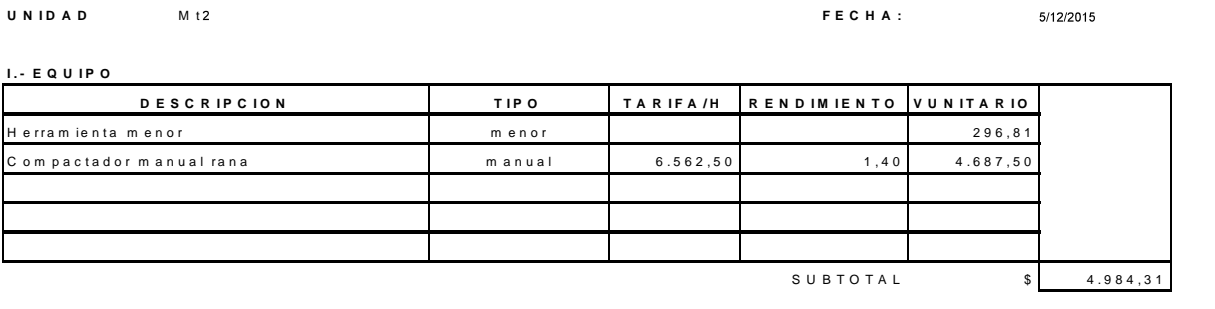

### **II. - MATERIALES**

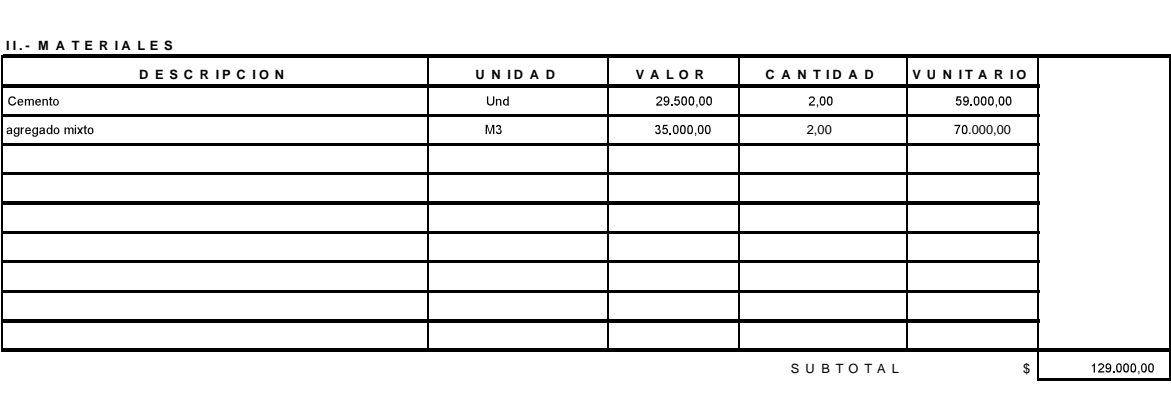

**III.** - TRANSPORTE

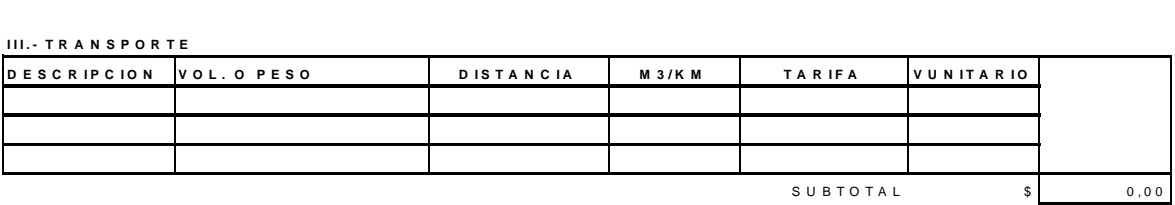

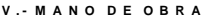

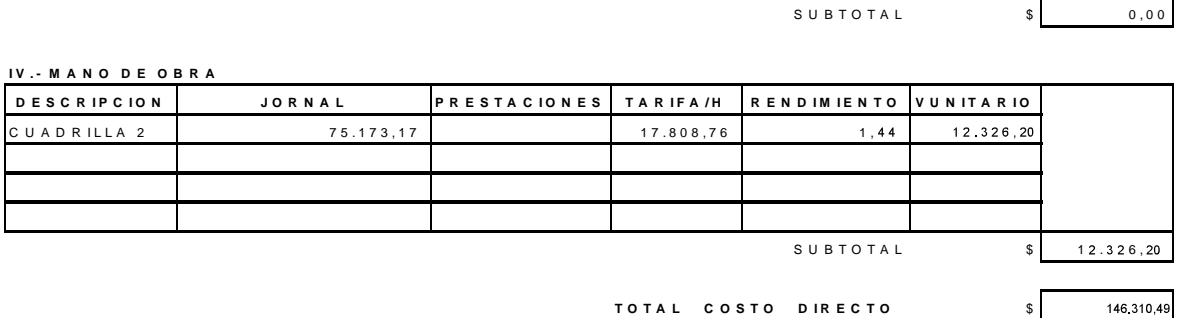

**V . - C O S T O S I N D I R E C T O S % V . T O T A L <sup>A</sup>** V. - C O S T O S IN D IR E C T O<br>A D M I N I S T R A C I O N<br>I M D B E V I S T O S % V.TOTAL<br>32,00% 46.819,35 A D M I N I S T R A C IO N<br>I M P R E V I S T O S<br>U T I L I D A D<br>I M P U E S T O D E G U E R R A I M P R E V ISTOS **I LA CONSTANTE V ISTO DE GUE R R A I GUE DE CONSTANTE DE GUE R R A I GUE DE CONSTANTE DE CO<br>I M P U E S T O D E GUE R R A I GUE DE GUE R R A I GUE DE GUE R R A I GUE DE GUE R R A I GUE DE CONSTANTE DE C** 46.819,35 **IU**  $S$  U B T O T A L  $\begin{array}{c|c} s & s \end{array}$ SUBTOTAL<br> **VALOR UNITARIO TOTAL** 

193 129,90

\$

## **P R O P O N E N T E :<br>T F M**<br>I T F M

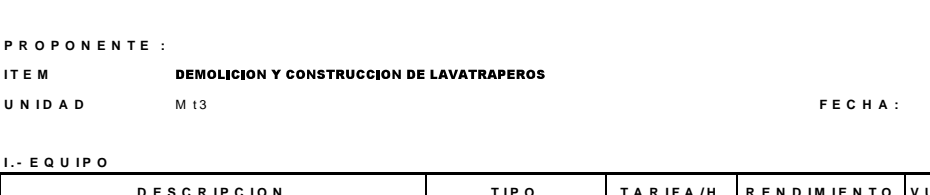

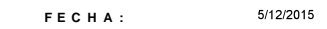

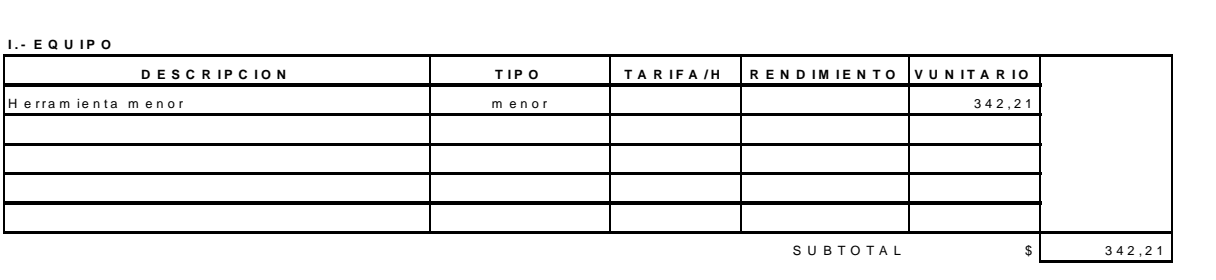

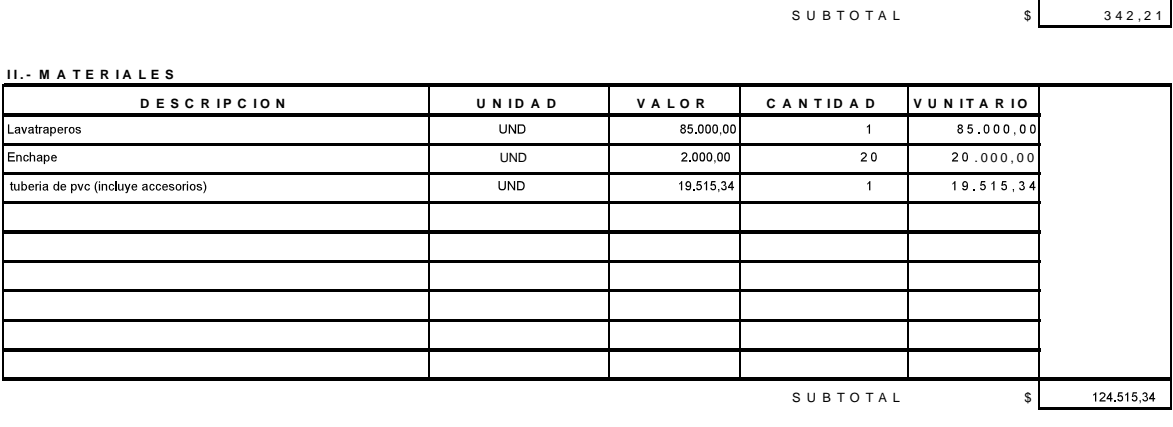

**III.** TRANSPORTE

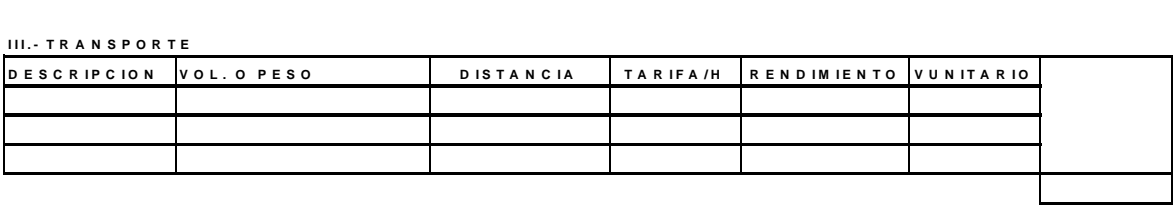

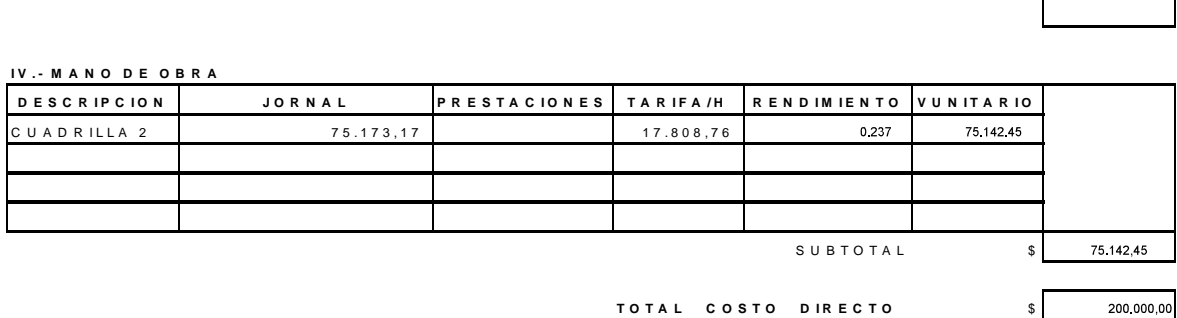

**V . - C O S T O S I N D I R E C T O S**

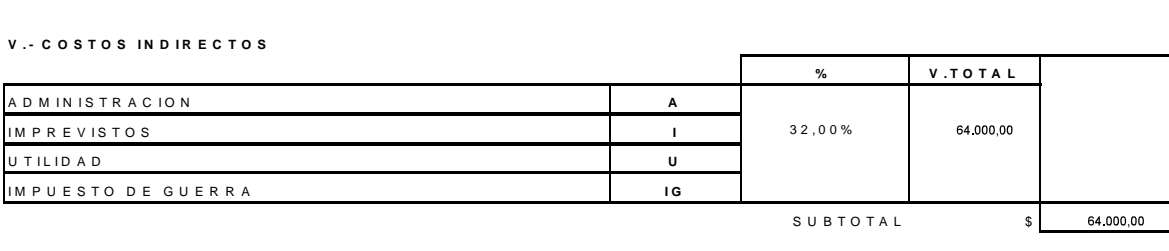

*VALOR UNITARIO TOTAL* 

 $$264,000,00$ 

# ANEXO<sub>3</sub>

ELABORACIÓN DE PROPUESTAS **ECONOMICAS** 

### **<sup>P</sup> <sup>R</sup> <sup>E</sup> <sup>S</sup> <sup>U</sup> <sup>P</sup> <sup>U</sup> <sup>E</sup> <sup>S</sup> <sup>T</sup> <sup>O</sup> P R O P U E S T A**

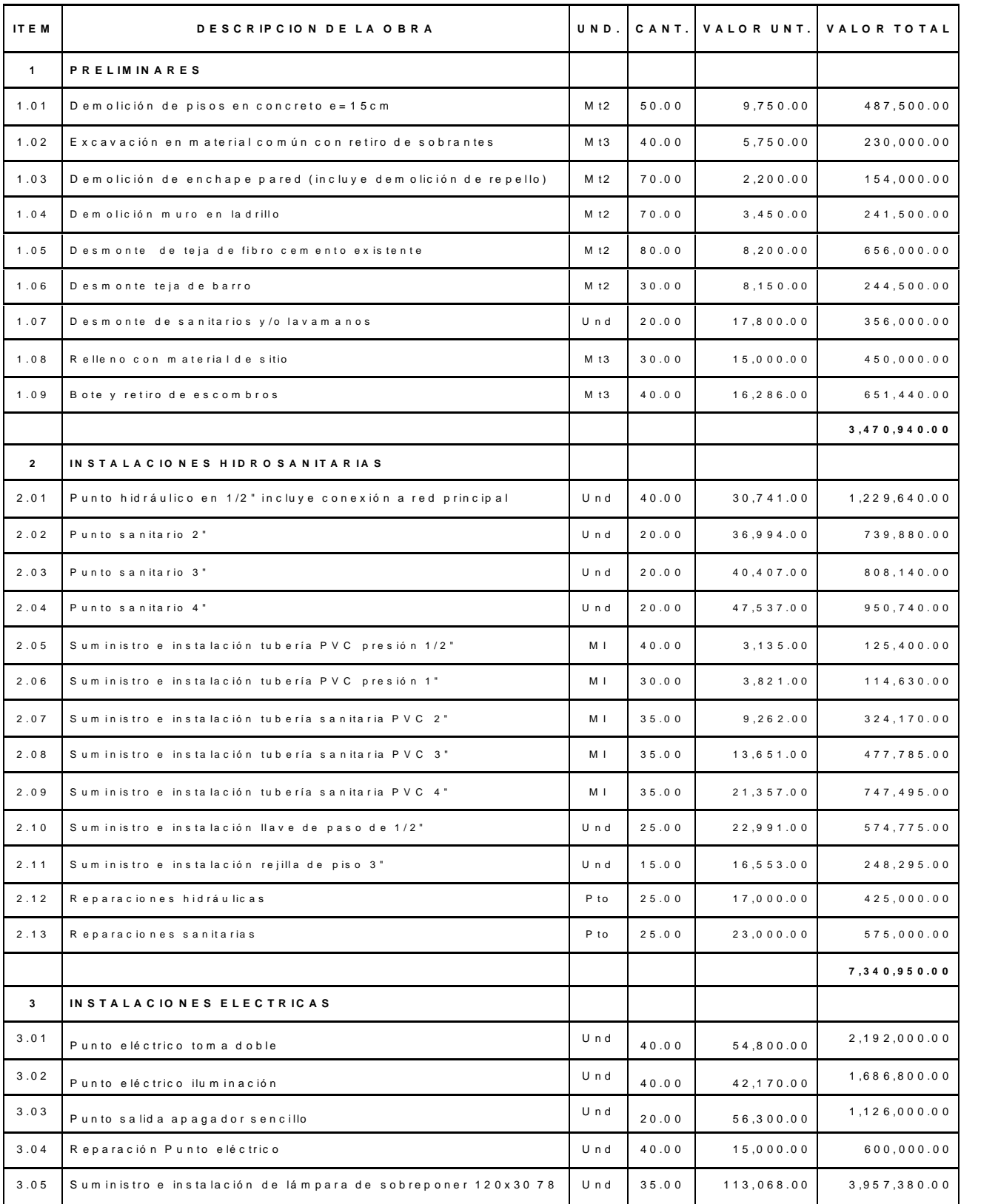

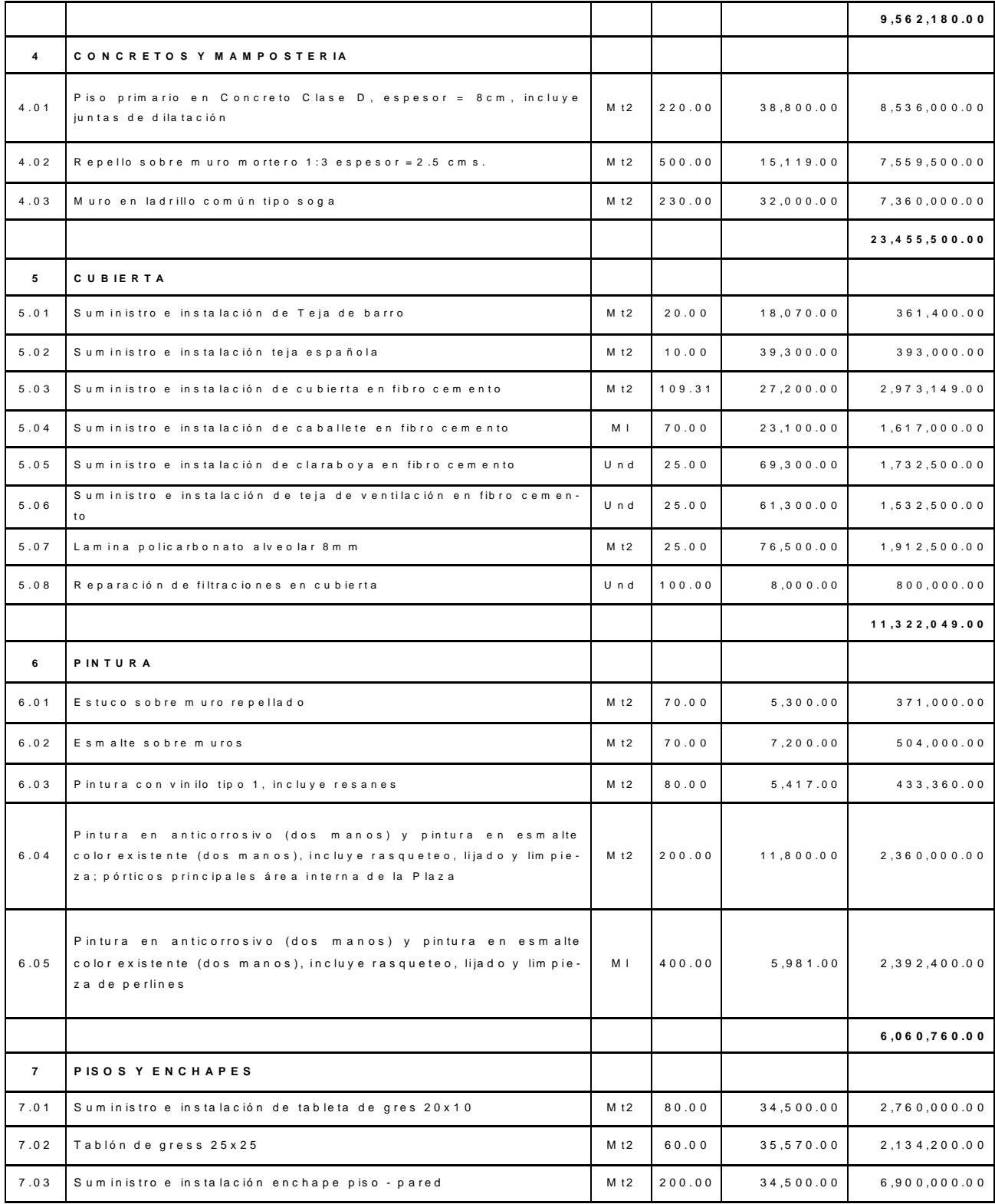

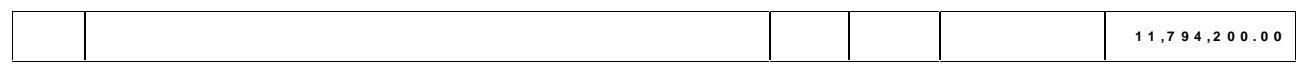

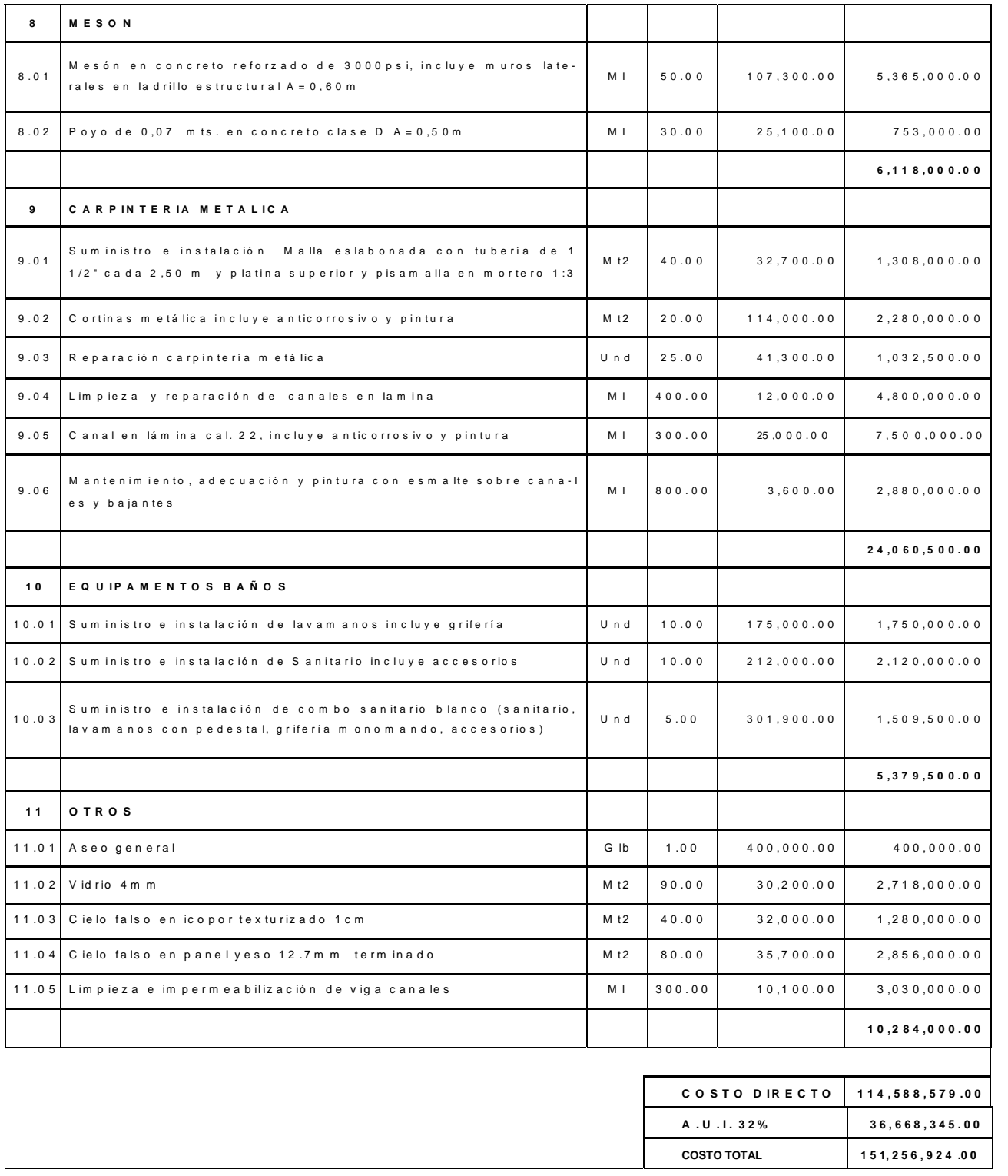

FERNANDO CHILITO GARCÍA<br>Ingeniero Civil<br>Proponente

# **ANEXO4**

ENTREGA DE MATERIALES-GESTIÓN DE **CALIDAD** 

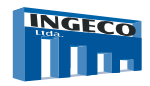

÷

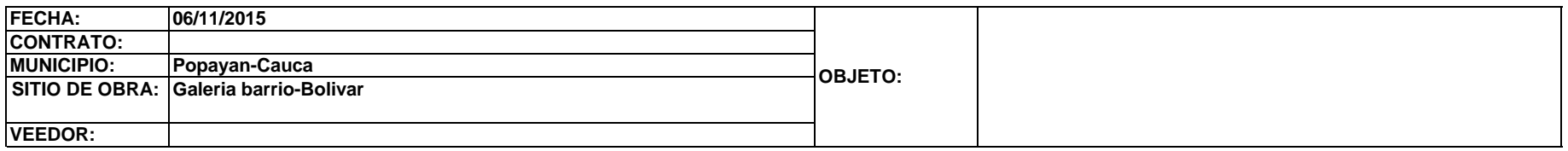

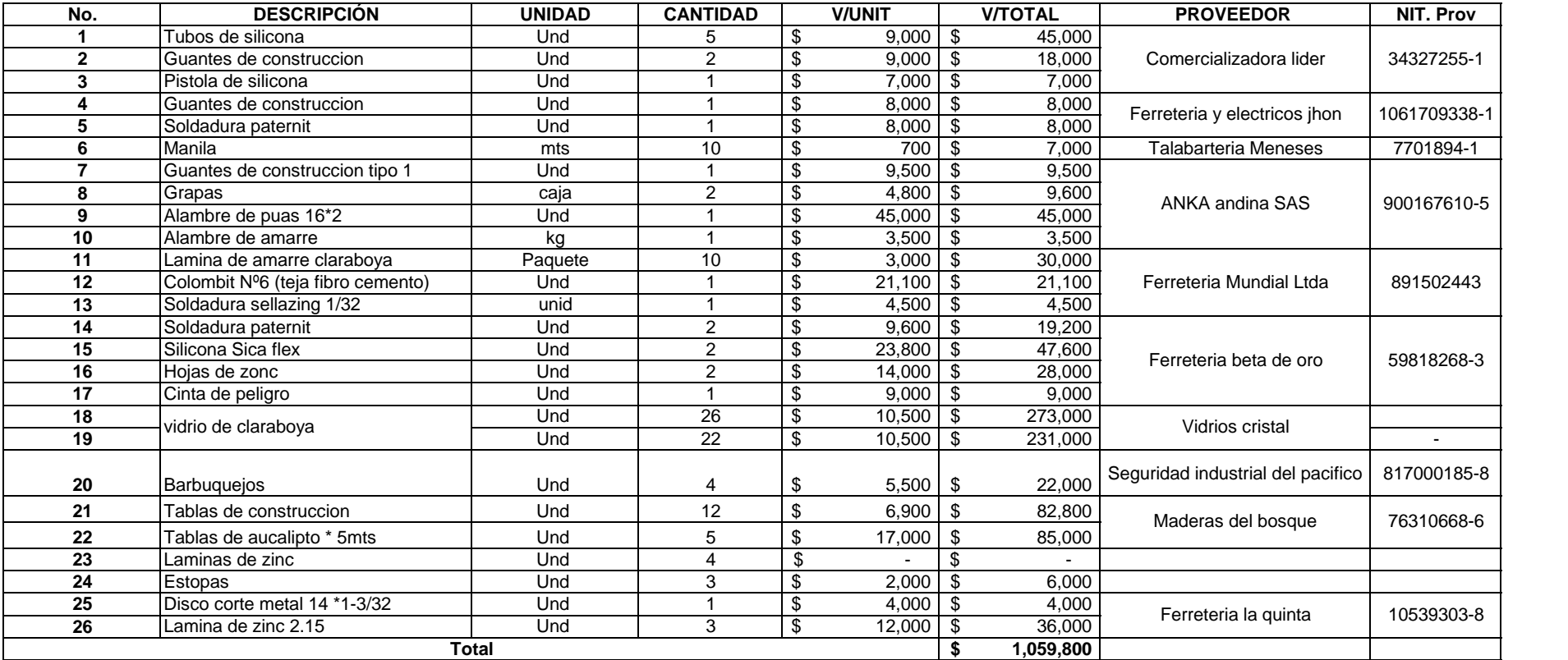

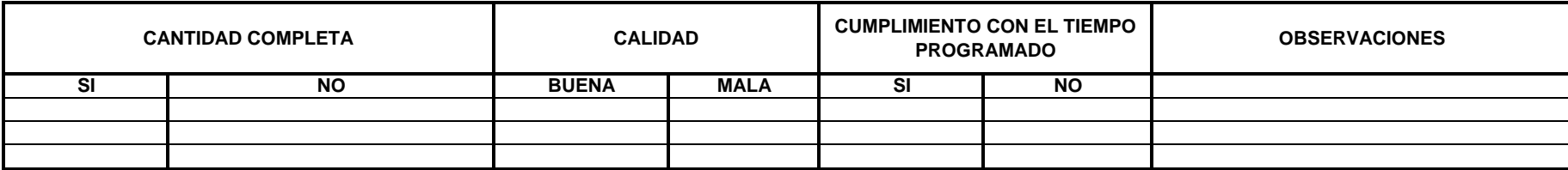

# ANEXO 5 MANEJO E INVERSIÓN DEL ANTICIPO

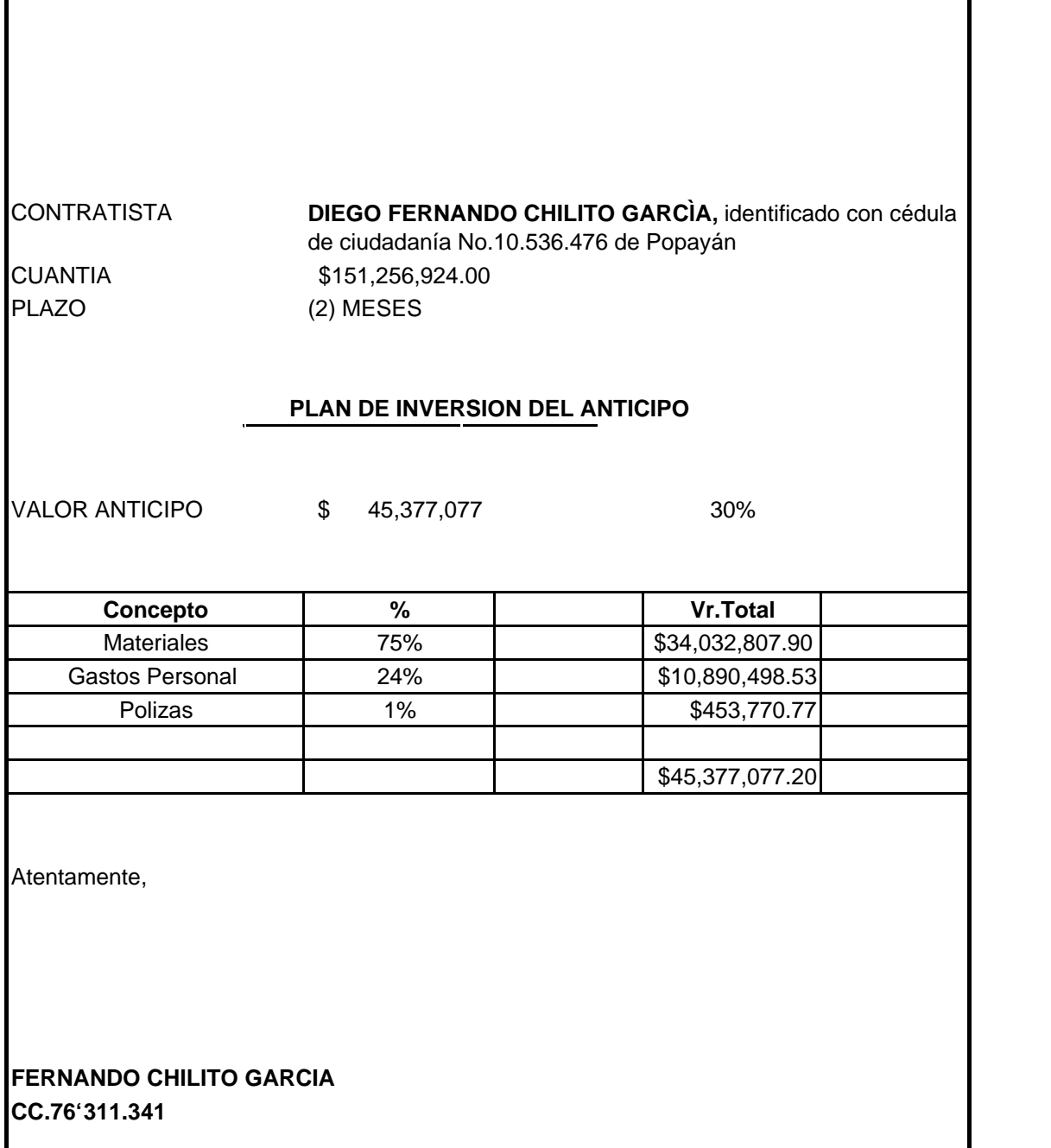

# ANEXO 6 RELACIÓN DE COSTOS DE MATERIALES

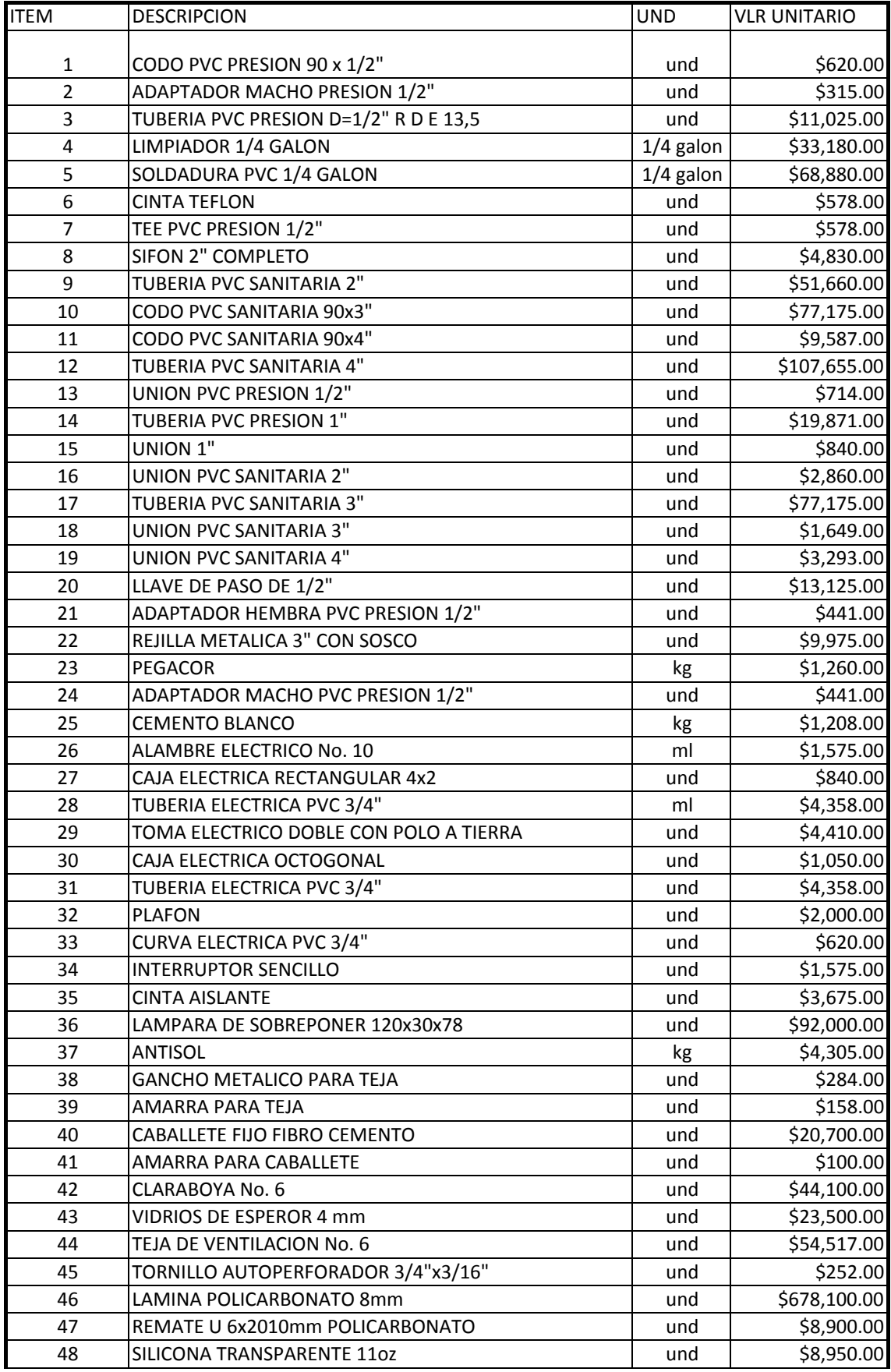

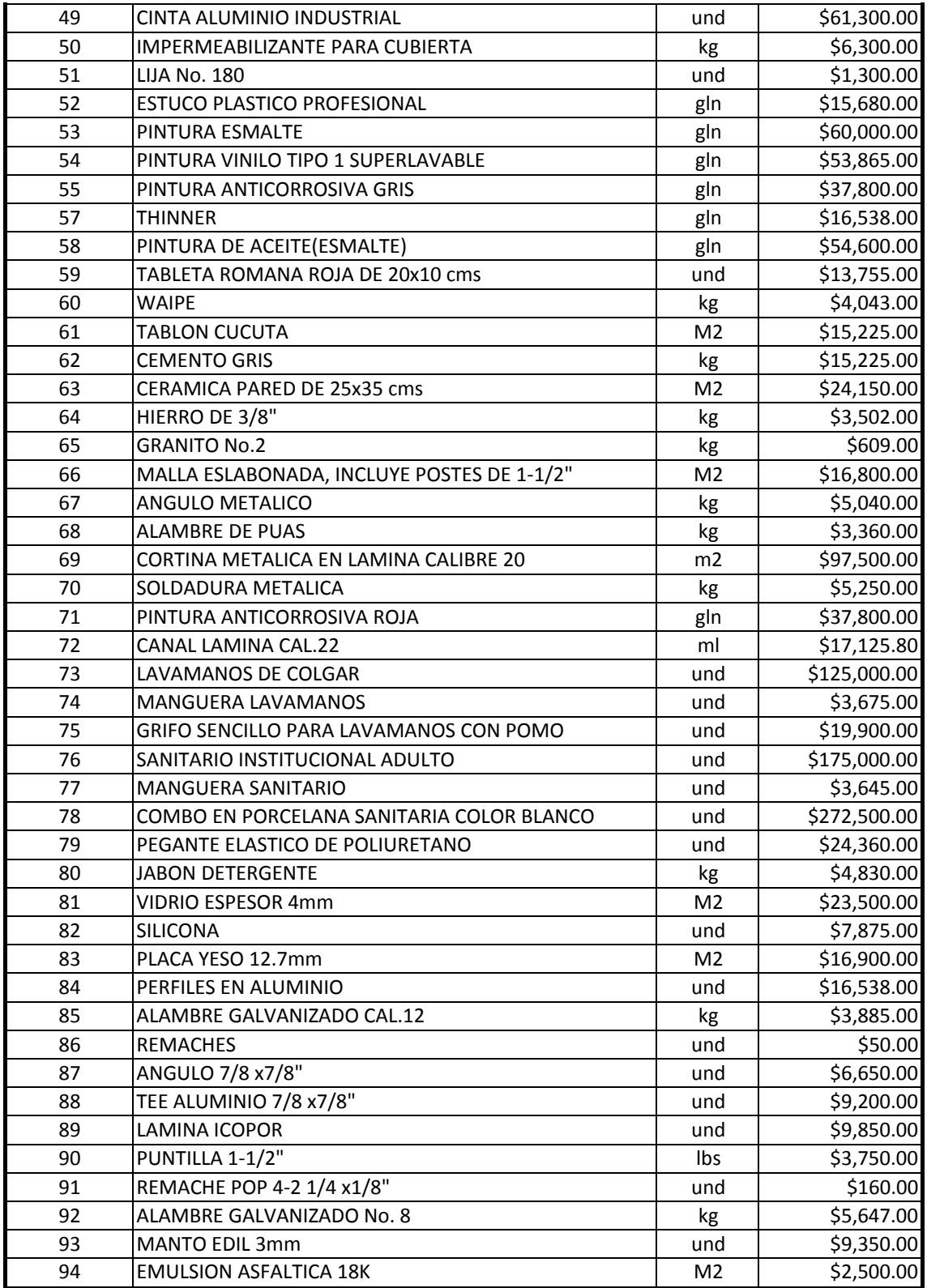

# **ANEXO7**

CALCULO DE PORCENTAJE DE PRESTACIONES SOCIALES

### **CALCULO DE PRESTACIONES SOCIALES**

**INSTALACION Y PUESTA EN FUNCIONAMIENTO DE SISTEMAS DE TRATAMIENTO DE AGUAS RESIDUALES DOMESTICAS DENTRO DE LA IMPLEMENTACION DEL PROYECTO DE SANEAMIENTO BASICO DE LA ZONA RURAL DEL MUNICIPIO DE POPAYAN COMO ACCIONES AL SISTEMA DE GESTION AMBIENTAL MUNICIPAL SIGAM**

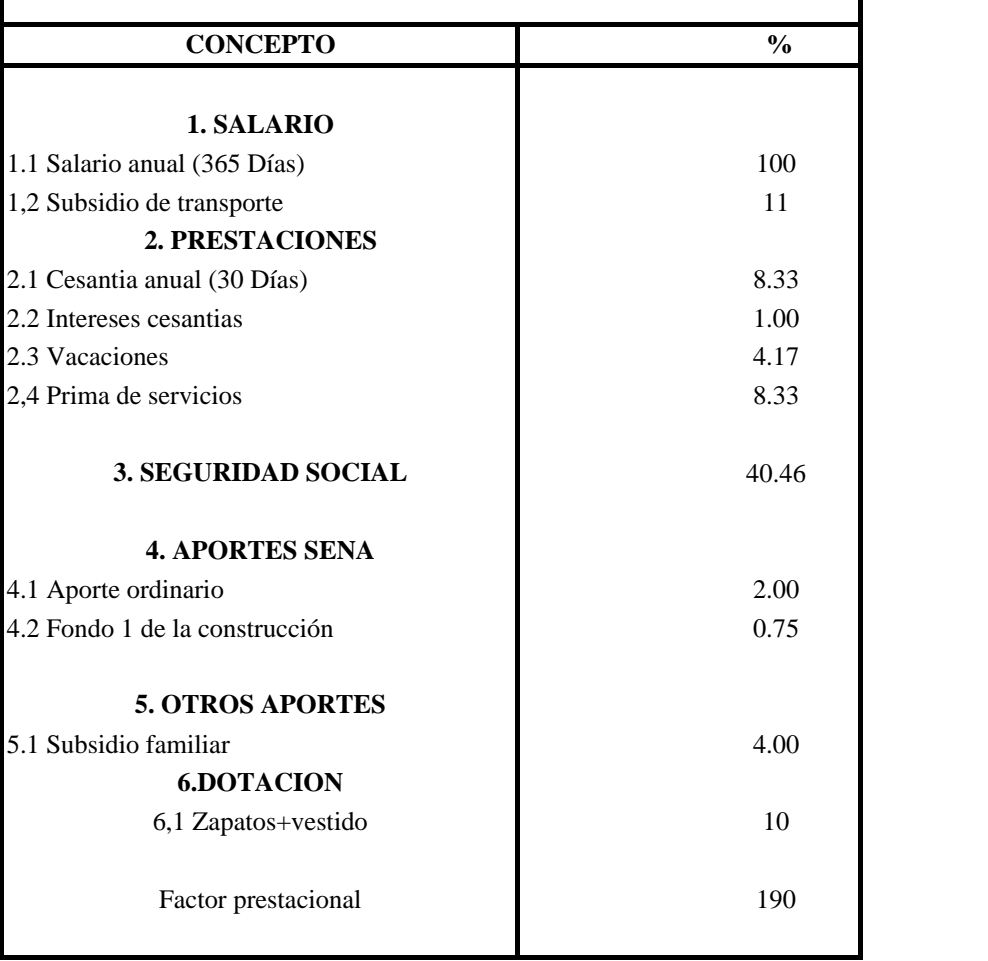

# ANEXO 8 CALCULO DE PORCENTAJE DE A.I.U

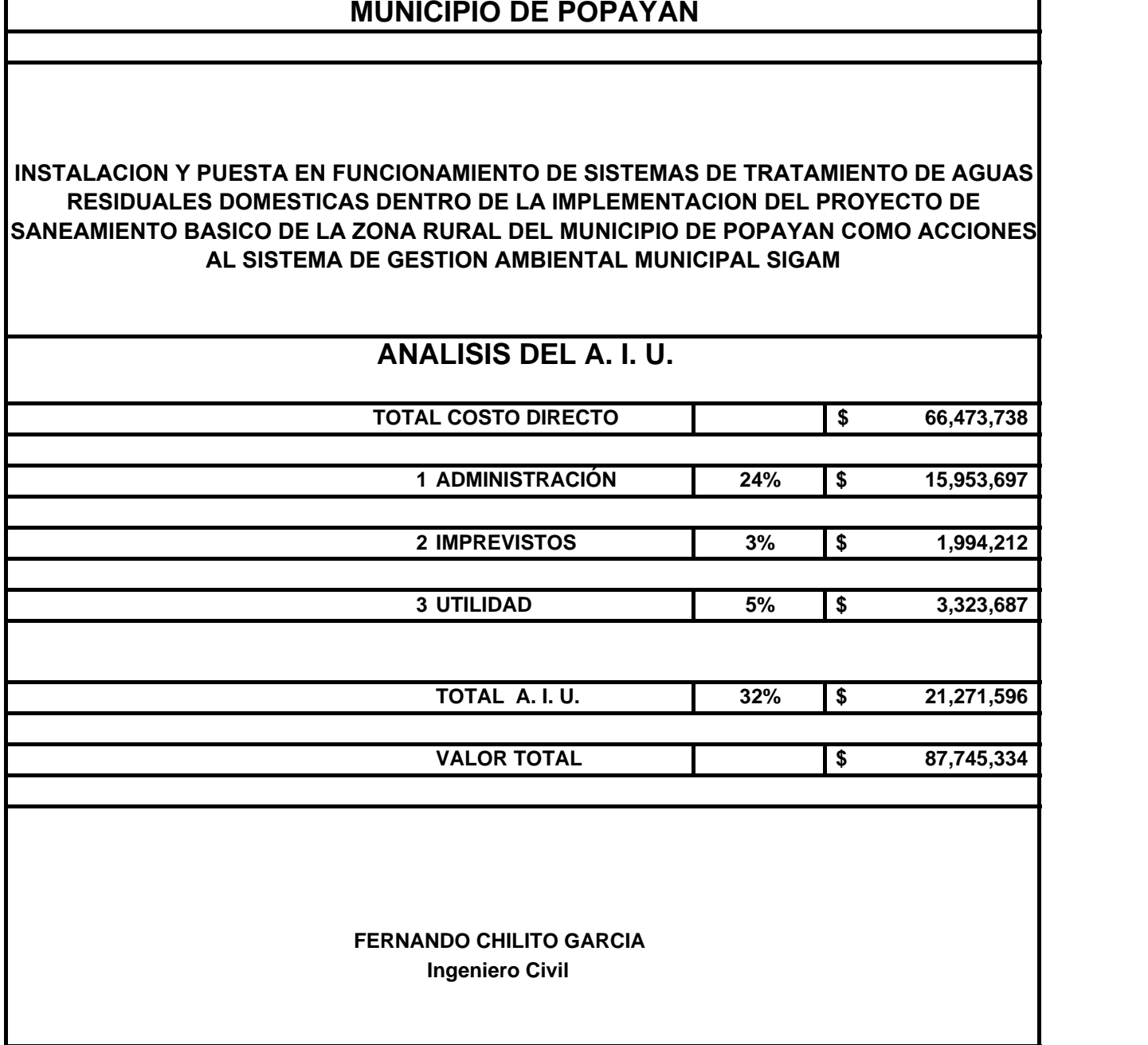